## МIНIСТЕРСТВО ОСВIТИ I НАУКИ УКРАЇНИ НАЦIОНАЛЬНИЙ АВIАЦIЙНИЙ УНIВЕРСИТЕТ ФАКУЛЬТЕТ КОМП'ЮТЕРНИХ НАУК ТА ТЕХНОЛОГIЙ КАФЕДРА КОМП'ЮТЕРНИХ IНФОРМАЦIЙНИХ ТЕХНОЛОГIЙ

ДОПУСТИТИ ДО ЗАХИСТУ Завiдувач випускової кафедри \_\_\_\_\_\_\_\_\_ Алiна САВЧЕНКО «  $\rightarrow$  2023 р.

# **КВАЛIФIКАЦIЙНА РОБОТА (ПОЯСНЮВАЛЬНА ЗАПИСКА)**

## ВИПУСКНИКА ОСВIТНЬОГО СТУПЕНЯ БАКАЛАВР ЗА ОСВIТНЬО-ПРОФЕСIЙНОЮ ПРОГРАМОЮ «IНФОРМАЦIЙНI ТЕХНОЛОГIЇ ПРОЕКТУВАННЯ»

**Тема: «Iнтернет-магазин спецiалiзованих мастильних матерiалiв на основi засобiв JS i HTML5»**

Виконавець: Володимир ХАВРУНЯК

Керiвник: д.т.н., доцент Алiна САВЧЕНКО

Нормоконтролер: к.т.н., доцент Олена ТОЛСТIКОВА

КИЇВ 2023

## НАЦIОНАЛЬНИЙ АВIАЦIЙНИЙ УНIВЕРСИТЕТ

Факультет *комп'ютерних наук та технологiй*  Кафедра *комп'ютерних iнформацiйних технологiй* Спецiальнiсть *122 «Комп'ютернi науки»* Освiтньо-професiйна програма *«Iнформацiйнi технологiї проектування»*

> ЗАТВЕРДЖУЮ: завiдувач кафедри КIТ \_\_\_\_\_\_\_\_Алiна САВЧЕНКО  $(ni)$

 $\kappa$  » 2023 р.

## ЗАВДАННЯ

на виконання квалiфiкацiйної роботи

*Хавруняка Володимира Св'ятославовича*

(ПIБ випускника)

1. Тема роботи: «Iнтернет-магазин спецiалiзованих мастильних матерiалiв на основi засобiв JS i HTML5**»** затверджена наказом ректора № 623/ст вiд 01.05.2023р.

2. Термiн виконання роботи: з 15 травня 2023 року по 25 червня 2023 року.

3. Вихiднi данi до проекту: Iнтернет-магазин спецiалiзованих мастильних матерiалiв на основi засобiв JS i HTML5.

4. Змiст пояснювальної записки: 1. Аналiз предметної областi. 2. Mоделювaння та проектувaння. 3**.** Програмна реалiзацiя.

5. Перелiк обов'язкового графiчного (iлюстративного) матерiалу: 1. Актуальнiсть теми. 2. Предмет та об'єкт дослiдження. 3. Завдання для реалiзацiї даного проекту. 4. Методи дослiдження. 5. Етапи проектування. 6. Слайди iз зображенням елементiв iнтернет-магазину. 7. Висновки.

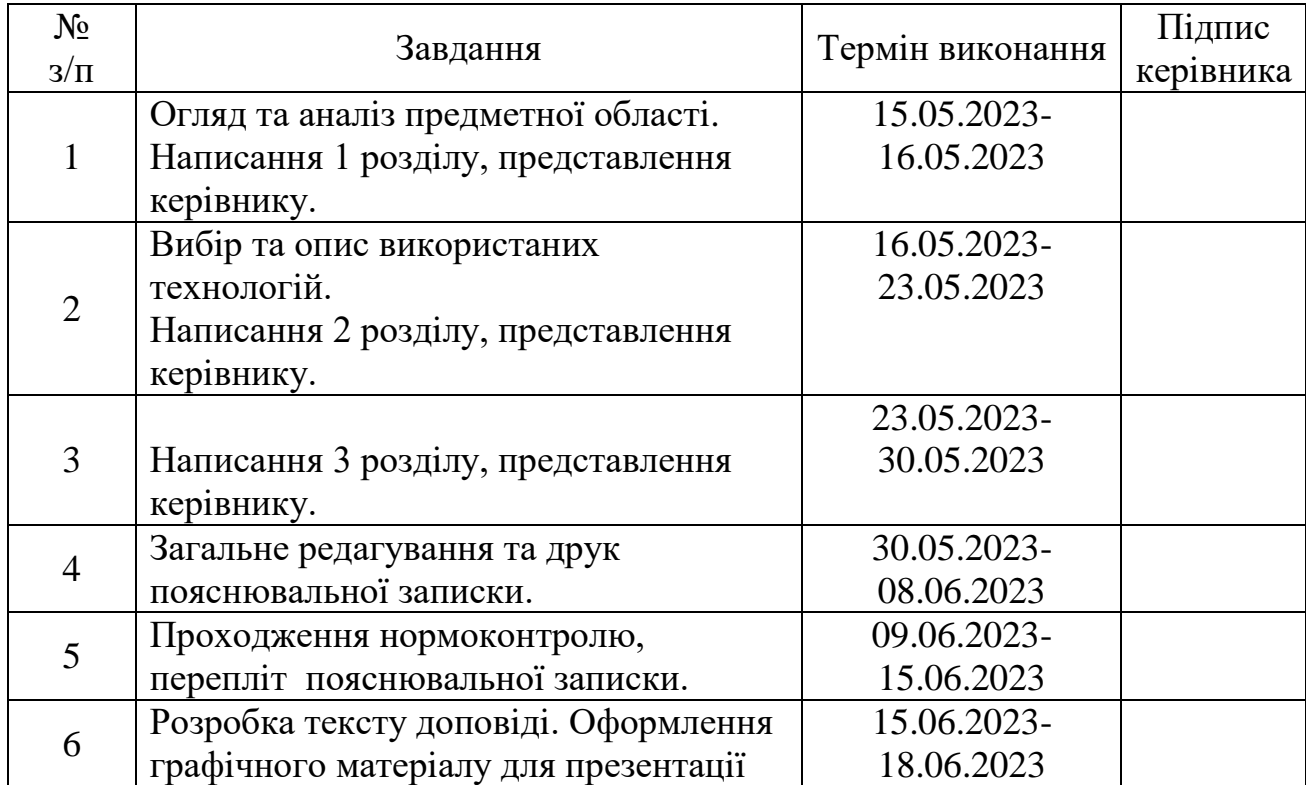

## 6. Календарний план-графiк

7. Дата видачi завдання 15.05.2023р.

Керiвник квалiфiкацiйної роботи \_\_\_\_\_\_\_\_\_\_\_ Алiна САВЧЕНКО (пiдпис керiвника)

Завдання прийняв до виконання \_\_\_\_\_\_\_\_\_\_\_\_ Володимир ХАВРУНЯК (пiдпис випускника)

#### **РЕФЕРАТ**

Пояснювальна записка до квалiфiкацiйної роботи на тему: «Iнтернет магазин спецiалiзованих мастильних матерiалiв на основi засобiв JS i HTML5» мiстить: 60 сторiнок, 30 рисункiв, 2 таблицi, 14 використаних джерел, 1 додаток.

**Об'єкт дослiдження** – Iнтернет-магазин спецiалiзованих мастильних матерiалiв.

**Предмет дослiдження** – автоматизацiя процесу продажу паливномастильних матерiалiв за допомогою iнтернет-магазину.

**Метою квалiфiкацiйної роботи** є розроблення iнтернет-магазину, що буде використовуватися для надання послуг в сферi продажу паливномастильних матерiалiв для авто.

В квалiфiкацiйнiй роботi проведено аналiз аналогiв, проектування i розробку додатку. Результатом проведеної роботи є iнтернет-магазин ПММ. Практичне значення роботи полягає у застосуваннi сучасних технологiй, якi допоможуть користувачевi без зусиль замовити паливно-мастильнi матерiали.

JAVA, POSTGRESQL, MONGODB, VUE, SPRING BOOT, LIGHTWEIGHT DIRECTORY ACCESS PROTOCOL, ACTIVE DIRECTORY, KEYCLOAK, JAVASCRIPT, CSS, HTML, MAVEN, GRADLE, NODE MODULES, GIT, GITHUB, MICROSERVICES, IDEA, ПЛАГIН, ПММ, ПРОТОТИП, СКРИПТИ, САЙТ

## **ЗМIСТ**

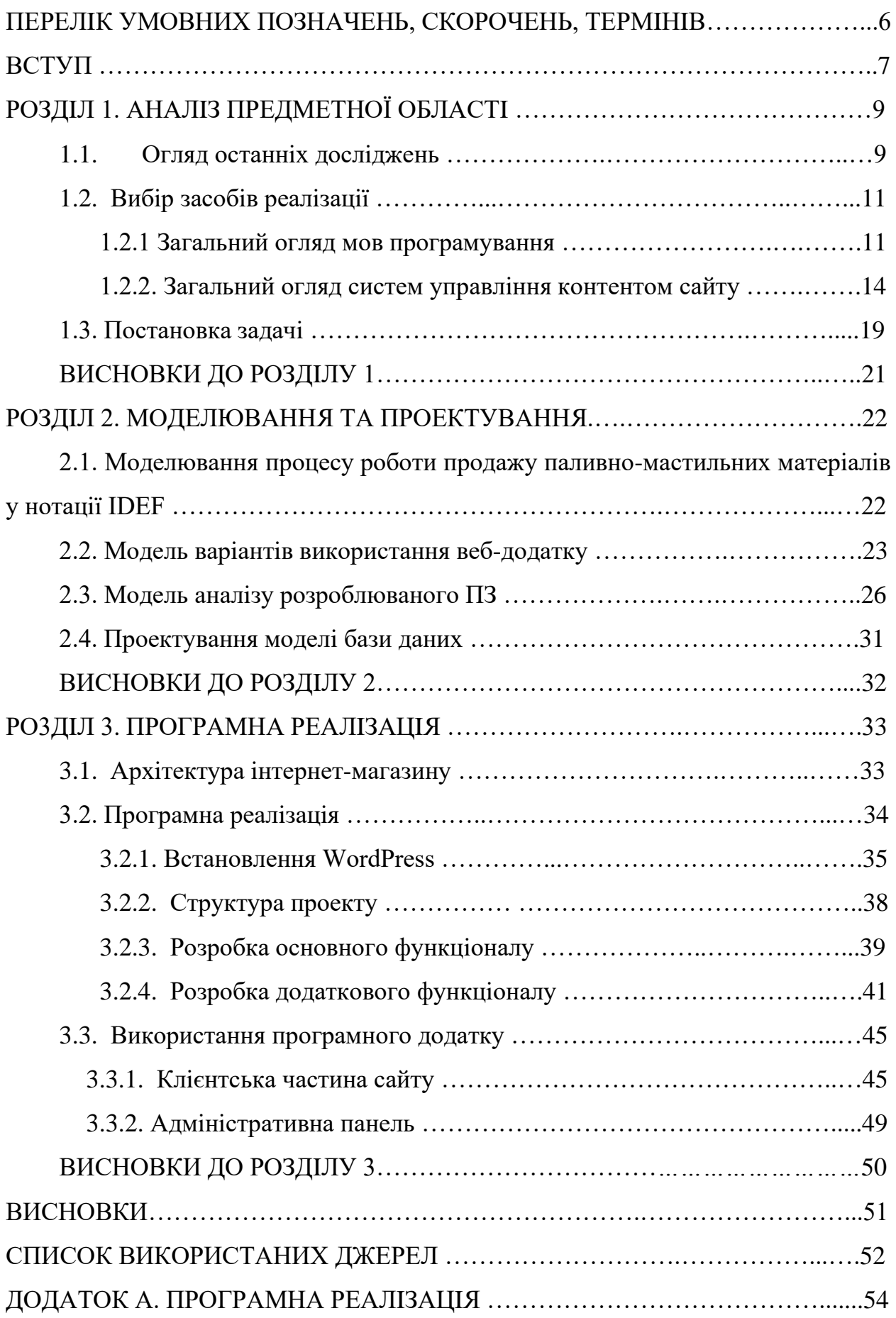

## **ПЕРЕЛIК УМОВНИХ ПОЗНАЧЕНЬ, СКОРОЧЕНЬ, ТЕРМIНIВ**

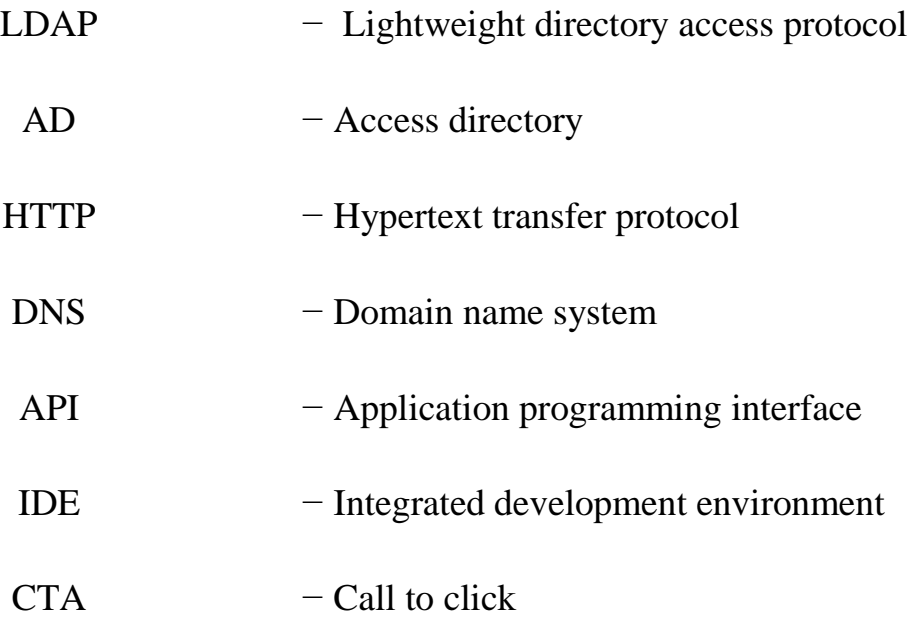

#### **ВСТУП**

Iнтернет-торгiвля – це процес продажу фiзичних i нефiзичних товарiв за допомогою спецiалiзованих електронних майданчикiв, якi дають можливiсть зробити замовлення дистанцiйно. Iнтернет-торгiвля в Українi розвивається досить успiшно. За результатами дослiджень ринку iнтернетторгiвлi в Українi, обсяг продажiв постiйно зростає, а також кiлькiсть магазинiв електронної комерцiї.

Незважаючи на те, що Iнтернет давно i мiцно увiйшов у наше життя, багато пiдприємцiв i навiть великих компанiй не розумiють, що їм дасть створення власного iнтернет-магазину, адже iснують i iншi добре рекомендованi та перевiренi методи самореклами: телебачення, радiо, ЗМI, банери, флаєри та iн.

Економiчна криза штовхає продавцiв розвивати онлайн-торгiвлю. Позначаються високi витрати на традицiйнi позабiржовi продажi через високi оренднi ставки, витрати на персонал тощо, а також змiна споживчої поведiнки: все бiльше українцiв перед покупкою шукають в Iнтернетi товар дешевше. Крiм того, спостерiгається тенденцiя згортання офлайн-платформ i їх значного скорочення на ринку. Проте бiльшiсть рiтейлерiв все ж прагнуть побудувати багатоканальний механiзм продажiв.

Електроннi магазини не замiнять традицiйнi магазини, але розширять сферу застосування та ринок збуту. У деяких сферах торгiвлi вiдсутнiсть iнтернет-магазинiв є стратегiчним недолiком.

Iнтернет-магазин дозволяє компанiям стисло i водночас повно представити iнформацiю про товари чи послуги. Також додаток може iнформувати про новини, про змiну цiни або режиму роботи, мiстити вiдгуки вдячних клiєнтiв. **Актуальнiсть** розвитку таких iнтернет-магазинiв пояснюється наступними факторами:

- Швидкiсть надання iнформацiї широкому колу людей.
- Покращення iмiджу магазину мастильних матерiалiв та пiдвищення його популярностi.
- Наявнiсть зворотного зв'язку з клiєнтами.
- Органiзацiя маркетингових дослiджень.
- Реклама та залучення покупцiв i клiєнтiв.

**Об'єктом дослiдження** є процес реалiзацiї паливно-мастильних матерiалiв для автомобiлiв.

**Предметом дослiдження** є автоматизацiя процесу реалiзацiї паливномастильних матерiалiв за допомогою iнтернет-магазину.

**Метою дослiдження** є розробка iнтернет-магазину, який буде використовуватися для надання послуг у сферi продажу мастильних матерiалiв.

Для реалiзацiї поставленої мети необхiдно вирiшити наступнi завдання:

- − Вивчити процеси органiзацiї iнтернет-торгiвлi.
- − Провести аналiз схожих сайтiв для розробки технiчного завдання.
- − Вибрати та налашттувати iнструменти реалiзацiї.
- − Визначити структуру даних i спроектуйте веб-сайт.
- − Впроваджувати програми та розробляти посiбники користувача.

## **РОЗДIЛ 1 АНАЛIЗ ПРЕДМЕТНОЇ ОБЛАСТI**

#### **1.1. Огляд останнiх дослiджень**

У наш час сайти стали популярними. Майже кожна організація, навіть невелика, має свій сайт в Інтернеті. Автори новітніх продуктів або технологій можуть розраховувати на успіх у залученні реклами в мережі.

Інтернет-магазин (електронний магазин, інтернет-магазин) - це програмний комплекс, який дозволяє продавати товари або послуги через Інтернет і автоматизувати управління бізнес-процесами. Електронні магазини поєднують елементи прямого маркетингу і традиційної торгівлі. Основні відмінності інтернет-магазину від традиційного – це інтерактивність, великий обсяг інформації та асортименту, а також індивідуальний підхід до кожного відвідувача. Найбільшим недоліком електронних магазинів є те, що ви не можете помацати товар і оцінити його візуально. Однак цей недолік успішно компенсується великою кількістю інформації, яку не може надати продавець у традиційному магазині.

Електронна комерція у віртуальному магазині базується на тій же структурі, що й традиційна комерція.

Основними функціями електронного магазину є:

- надання максимально повної інформації про представлені товари та послуги;

- прийом та обробка замовлень;

- персоналізація відвідувачів;

- проведення платежів (за умови підключення до платіжної системи);

- збір та аналіз статистичної інформації.

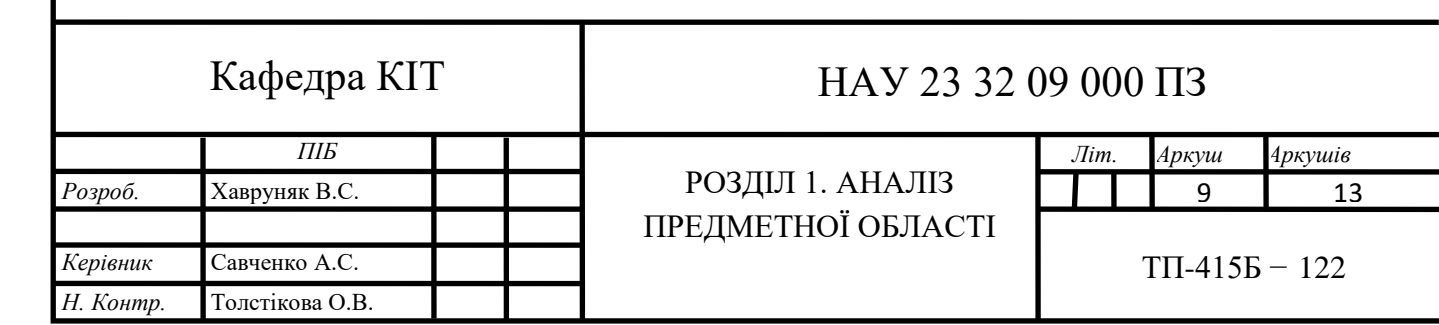

Інтернет-магазин - це сайт, обладнаний інтернет-вітриною, що дозволяє приймати замовлення не тільки по телефону, але і через сайт по електронній пошті. Інтернет-магазин дозволяє проводити взаєморозрахунки з клієнтами, як за готівковий, так і за безготівковий розрахунок з можливістю друку рахунку та вибору «з ПДВ» і «без ПДВ».

 Інтернет-магазин також включає в себе всі функції рішення корпоративного сайту, що дозволяє поєднати повноцінний корпоративний сайт з роздрібним або оптовим інтернет-магазином в рамках цього рішення.

Інтернет-магазин підійде тим, хто хоче ефективно почати продажі, швидко і недорого організувавши інтернет-вітрину з функцією замовлення товарів через Інтернет.

Сьогодні, в умовах різкого загострення конкуренції та розвитку новітніх технологій, підприємствам необхідно будувати інформаційні системи з набором необхідних інструментів для успішного ведення бізнесу в сучасних умовах. Активний розвиток Інтернету призводить до необхідності створення сайтів, які надають різноманітну інформацію.

Сайти можуть бути дуже різними. Існують як невеликі сайти, які надають коротку інформацію про компанію та її послуги, так і дуже великі інтернет-каталоги з детальними характеристиками товарів, їх зображеннями та цінами. Найчастіше такий інтернет-каталог використовується для того, щоб користувач міг знайти детальний опис і картинку товару. У цьому випадку сайт виконує функцію рекламного каталогу товарів.

На сьогоднiшнiй день кiлькiсть клiєнтiв в Iнтернетi з великою швидкiстю зростає, продажi в Iнтернетi у великих мiстах досягають 35%, а експерти видiляють тенденцiю збiльшення продажiв через Iнтернет. Отже, з кожним роком кiлькiсть iнтернет-магазинiв збiльшується, тому що в дiйсностi вигiдно i зручно для покупцiв, не кажучи вже про бюджет та економiю часу.

Метою даної дипломної роботи є розробка iнтернет-магазину з продажу паливно-мастильних матерiалiв. Ця система буде працювати в рамках певного пiдприємства i виконувати функцiї основного пункту для ведення комерцiйної дiяльностi. Що стосується продажу мастильних матерiалiв, то можна вiдзначити, що ця тема ще не досить популярна i тому конкурентоспроможнiсть та заходи щодо створення онлайн майданчика з продажу саме цiєї продукцiї досить висока.

## **1.2. Вибiр засобiв реалiзацiї**

В даний час перед web-розробником ставиться безліч різних завдань – від створення інтерактивних розважальних сайтів до серйозних бізнес проектів, які потребують підвищеної надійності і безпеки від несанкціонованого доступу. Для їх реалізації потрібні правильно підібрані інструменти – мови програмування, фреймфорки або, що стають все більш актуальними, системи управління контентом. Сьогодні доступно багато мов програмування. Перевага кожної із них може бути виражена лише в контексті завдання. Вибір мови залежить від того, які знання має програміст та чи достатньо їх для реалізації проекту.

1.2.1. Загальний огляд мов програмування

Мова програмування - це формальна система знакiв, призначена для розробки комп'ютерних програм. Мова програмування визначає набiр команд, синтаксис i семантичнi правила, якi визначають зовнiшнiй вигляд програми та послідовні кроки, якi виконує виконавець пiд його управлiнням.

Далi на графiку показано популярнiсть мов програмування для розробки веб-сайтiв (рис. 1.1.)

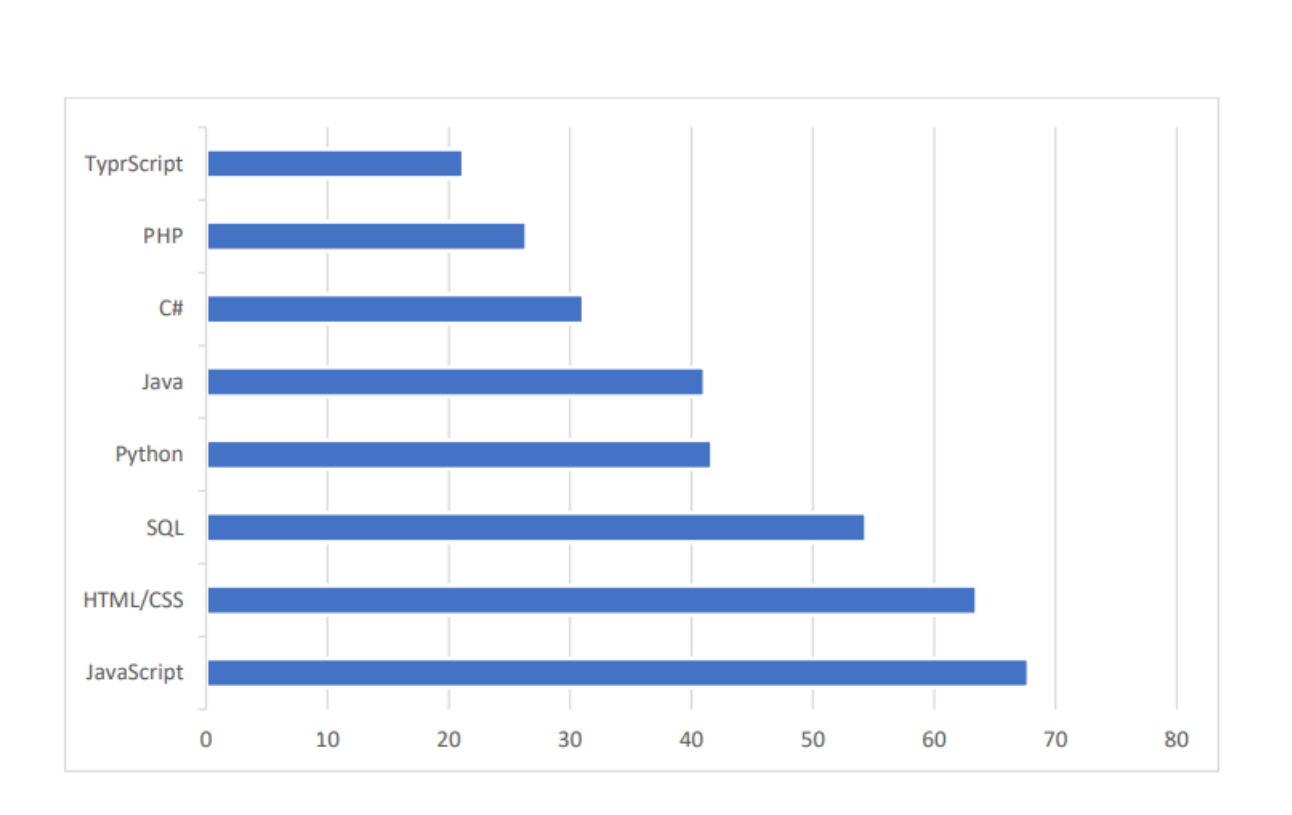

Рис. 1.1. Популярнiсть мов програмування серед веб розробникiв

3а своїм широким застосування мови веб-програмування розподіляються на клієнтські та серверні мови. Відповідно для практичної роботи з клієнтом використовується клієнтська мова програм (веб-браузерів), а серверна мова лише для програм на що є на стороні сервера.

Найбільш широкого застосунку серед клієнтської мови програмування набула мова JavaScript. JavaScript – мова програмування, яку використовують для управління сценаріями перегляду веб-сторінок. Головними ознаками даної мови є те, що при використанні цієї мови елементи середовища відображення можуть бути змінені під час перегляду веб-сайту, отже вебсторінку не буде перезавантажено. Наприклад, за допомогою JavaScript маємо змогу змінити колір фону веб-сторінки, замінити зображення, інтегровані у веб-сторінку, створити нове вікно відображення, або відобразити повідомлення.

Поряд з JavaScript використовуються не менш популярнi мови розмiтки CSS i HTML, якi є невiд'ємною частиною при розробцi веб-iнтерфейсу. HTML — це мова гiпертекстової розмiтки, тобто це мова веб-браузера, з якої складається веб-сайт. CSS — це формальна мова, яка використовується для опису зовнiшнього вигляду документiв, написаних мовою розмiтки. Розробники веб-сайтiв використовують CSS для встановлення шрифтiв, їх розташування на сторiнцi та iнших принципiв вигляду блокiв веб-сторiнок.

Java Server Page — це технологiя J2EE, яка призначена для створення веб-сайтiв за допомогою Java. Вона була розроблена в 90-х роках i до сьогодні залишається найпопулярнiшою мовою програмування. Java є золотим стандартом у всiх сферах веб-розробки в усьому свiтi. Вiн є досить функціональним,тому що є об'єктно-орiєнтованим i може працювати на будьякiй платформi

ASP.NET і JSP дуже схожі, i вибiр мiж цими двома технологiями частіше ґрунтується на вподобаннях розробника, а не враховуючи переваги чи недоліки.

Також мова веб-програмування включає популярну мову програмування SQL. SQL - дозволяє з великих та складних баз даних в результаті отримувати конкретнi дан.i Вiн має великий попит у мегавеликих компанiях таких як - Microsoft, тому це вдалий вибiр для будь-якого розробника, який має на меті регулярного використання бази даних.

Якщо порівнювати з деякими iншими серверними мовами програмування, це нова у цiй галузi. Python одна з простих мов для вивчення, динамічна та універсальна. Так як синтаксис легко читається, є простим і головне - iнтуїтивно зрозумiлим, що робить його більш вживаним серед розробникiв.

Однiєю з найпотужнiших i популярних мов в IТ на сьогоднiшній день є мова програмування C# . На ньому пишуться рiзнi програми: вiд настiльних програм до мегамасштабних веб-порталiв i веб-сервiсiв, якi кожного дня обслуговують мiльйони користувачiв.

Також широко використовується в розробцi веб-додаткiв найпопулярнiша мова веб-програмування PHP, яка є загальноприйнятою мовою сценаріїв. Переваги: простий синтаксис, безкоштовне програмне забезпечення, висока швидкiсть i велика група розробникiв. PHP означає Preprocessor for Homepage - це мова сценарiїв, яка працює на серверi, який вбудований в сторiнку HTML. Найбільше його синтаксис запозичено з таких мов, як C, Perl i Java, прибавляючи багато функцiй, яких не вистачає цим мовам. PHP надiлений такою функцiональнiстю, про яку мрiють майже всi програмiсти. Його найбільша мета — дозвіл на створення динамічних вебсторiнок з великою швидкістю. Дослiдження та використання PHP є корисним як для початкiвцiв, так i для професiйних програмiстiв.

PHP - це мова програмування, яка є динамічною, в ній немає необхiдностi вказувати тип даних при оголошеннi змiнних i оголошеннi самих змiнних. PHP пiдтримує декiлька об'єктно-орiєнтованих функцiй i повнiстю пiдтримується в п'ятiй версiї мови.

PHP пiдтримує всi три основнi механiзми ООП – поліморфізм, iнкапсуляцiю i успадкування, тобто батькiвський клас вказується за допомогою ключового слова extens пiсля iменi класу. Найбiльшою перевагою є те, що багато популярних CMS написанi на PHP.

1.2.2. Загальний огляд систем управлiння контентом сайту

Щоб досягти поставлених цілей у процесi виконання технiчного завдання, потрібно вибрати систему управлiння контентом.

Система управлiння контентом - це звичайна програма, призначена для роботи в Iнтернетi. «Робота в Iнтернетi» відноситься до послуги хостингу CMS, що надається постачальником відповідних послуг.

Всi системи управлiння сайтом, як правило, створюють основу для спiлкування з користувачами сайту, новин, фотографiй, особистих повiдомлень i т. д. Отже, вибiр конкретної системи буде залежати вiд спрямованостi та складностi проекту. Так як на ринку iснує велика кiлькiсть рiзноманiтних систем управлiння сайтом, то проаналiзувати та вибрати найбiльш оптимальну CMS для розвитку iнтернет-магазину дуже складно. У

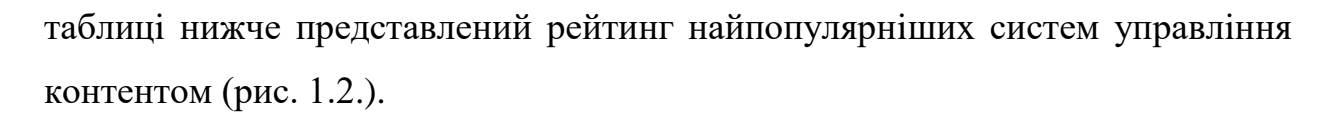

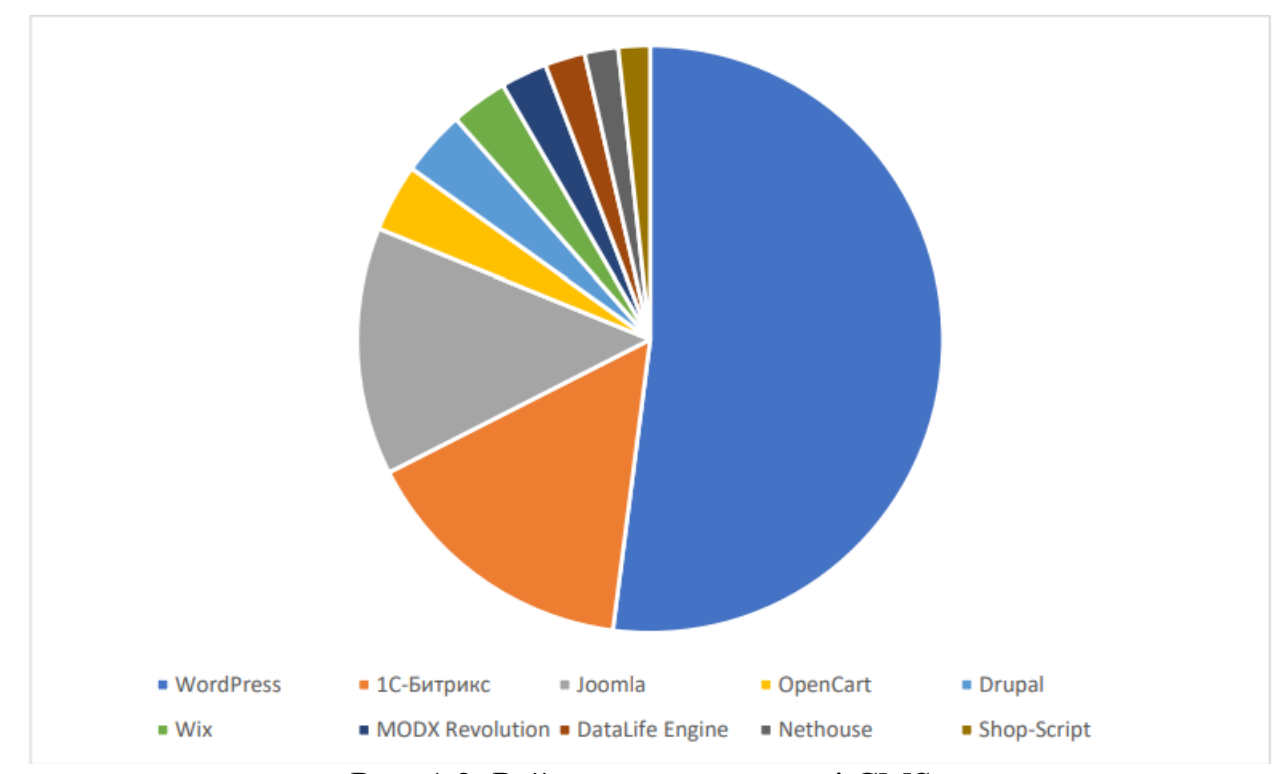

Рис. 1.2. Рейтинг популярностi CMS

Дійсно, що всi CMS розглянути неможливо, тому буде обрана найпопулярнiша система управлiння сайтом WordPress.

Лiдером серед веб-орiєнтованих мов програмування є сучаснi системи керування сайтом написанi на мовi PHP. База даних використовує перевiрену безкоштовну базу даних MySQL. Крiм MySQL, також iснують комерцiйнi версiї бази даних, але вони використовуються не так часто. Для створення сайтiв в Iнтернетi система керування сайтом WordPress є однiєю з найпопулярнiших систем. Тому на це є кiлька причин, якi можна роздiлити на двi категорiї – SEO та орiєнтованi на користувача.

Одна із ознак популярностi WordPress серед SEO-фахiвцiв - це, поперше, вiдмiнна iндексацiя пошуковими системами. Крiм того, так як WordPress безкоштовний, iснує у вiдкритому доступi багато шаблонiв i плагiнiв для нього.

Ще одним приємним моментом системи WordPress є те, що php-код можна редагувати прямо з панелi адмiнiстратора, тобто немає необхiдностi заходити на ftp-сервер вiддаленого сервера. Система має iнтуїтивно зрозумiлий iнтерфейс, величезну кiлькiсть простих шаблонiв. Ось чому сайти WordPress такi популярнi.

Особливостi WordPress:

- Для створення публікацій система дозволяє використовувати стороннi програми
- − Реалізація набору файлів значно підвищує швидкість та гнучкість
- За допомогою тем легко змінюйте вигляд даних.
- − Завдяки потужному потенцiалу цiєї архiтектури можна реалiзовувати комплекснi рiшення.
- − Невичерпнi обсяги бiблiотек "тем" i "плагiнiв".
- − Вiдсутнiсть проблем з установкою та налаштуванням.
- − Пiдтримує створення автоматичної обробки RSS, довiдку, функцiю оновлення списку pingback.
- взаємодіє з модульним (плагінним) кодом, що є Унікальним спрощення системи.
- Завдяки вбудованому потенціалу архітектури реалізація комплексних рiшень доступна.
- − Використовує зрозумiлi для людини URL-адреси.

Бiльш за все власники сайтiв скаржаться на безпеку WordPress. А саме тому, що WordPress є CMS з вiдкритим кодом i вразливий до всiх видiв атак. Насправдi iнодi сайти WordPress досить добре захищенi вiд атак, а iнодi, навпаки, але WordPress не завжди має до цього відношення.

Давайте розглянемо кiлька рекомендацiй щодо захисту сайту WordPress, якi допоможуть протистояти найпоширенiшим методам атак на сайти.

- 1. Блокування невдалих спроб входу в систему може вирiшити проблему безперервних спроб грубої сили - злому сайту методом пiдбору пароля. Кожного разу, коли вiдбувається спроба злому з повторюваними невірними паролями, сайт блокується для IP-адреси зловмисника.
- 2. Одним з найкращих заходів безпеки є пiдключення модуля 2 факторної аутентифiкацiї (2FA) до сторiнки входу в адмiнiстративну панель сайту. В такому випадку вам потрiбно використовувати два типи даних для входу. Власник сайту може обрати певні компоненти. Може бути звичайний пароль, за яким iде секретне запитання, секретний код, набiр символiв або бiльш популярна програма Google Authenticator, яка надсилає секретний код на ваш телефон. Тому лише людина з вашим телефоном зможе увiйти на ваш сайт.
- 3. За замовчуванням вам потрiбно ввести своє iм'я користувача та пароль для входу в WordPress. Безпечніше використовувати електронну пошту замiсть входу користувача. Так як iм'я користувача легше вгадати, нiж електронну пошту.
- 4. Одним iз найпростiших способiв захистити сайт вiд злому змiна URL-адреси для входу шляхом вибору пароля. Хакери спробують виконати пошук за логiном i паролем, щоб потрапити в адмін, коли дiзнаються пряму URL-адресу вашої сторiнки входу.
- 5. Можуть становити серйозну загрозу безпецi авторизованi користувачi, якi залишають ваш сайт вiдкритим,. Кожен може скористатися цим i завдати шкоди вашому сайту, зайшовши в панель адмiнiстратора. Налаштувавши автоматичний вихiд з

облiкового запису пiсля певного перiоду бездiяльностi користувача, цього можна уникнути

- 6. Найважливiшою частиною будь-якого сайту WordPress є папка wpadmin. Отже, пошкодження або видалення цiєї папки може призвести до повної непрацездатностi сайту. Захист паролем каталогу wp-admin є одним iз можливих способiв запобiгти цьому. Якщо використовувати цей захiд безпеки, то власник веб-сайту може отримати доступ до панелi керування, надiславши два паролi. Один з них захищає сторiнку входу, а iнший захищає адмiнiстративну область WordPress.
- 7. Ефективним способом захисту панелi адміністратора є впровадження SSL (Secure Socket Layer). SSL забезпечує безпечну передачу даних мiж браузерами користувачiв i сервером сайту, що ускладнює зловмисникам розрив з'єднання або фальсифiкацiю вашої iнформацiї.
- 8. При установцi WordPress система пропонує встановити префiкс таблицi бази даних за замовчуванням: wp-. Краще змiнити префiкс таблицi на власний, унiкальний. Використання префiкса за замовчуванням робить базу даних сайту вразливою до атак SQLiн'єкцiй.
- 9. Дуже важливо використовувати надiйний пароль для пiдключення до бази даних сайту WordPress. Яякщо база буде зламана, всi iншi заходи безпеки будуть марними.
- 10. Якщо користувачi мають права адмiнiстратора в панелi керування WordPress, вони можуть редагувати будь-якi файли, включаючи системнi файли WordPress. Це також включає файли плагiнiв i тем. Потрібно обов'язково заборонити редагування файлiв, нiхто не зможе випадково чи навмисно змiнити будь-який iз файлiв, навiть якщо хакер отримає доступ адмiнiстратора до вашої iнформацiйної панелi WordPress.

Розглянуто основнi заходи захисту сайту WordPress вiд найпоширенiших видiв атак i злому. Дотримуючись цих правил, можна значно пiдвищити якiсть захисту свого сайту та запобiгти великому вiдсотку потенцiйних проблем.

Так як, мови програмування HTML, CSS та JavaScript, якi є найпопулярнiшими мовами для веб-розробки та досить легкими для вивчення, вони були обранi для розробки клiєнтської частини iнтернетмагазину

Серверна частина буде розроблена на мовi програмування PHP. Ця мова активно використовується багатьма сайтами i її досить легко вивчити. Також найпопулярнiшi системи контролю контенту використовують цю мову програмування, що дає можливiсть розвивати додатковий функцiонал.

Також, завдяки мовi програмування PHP, в процесi розробки сайту, за вiдсутностi необхiдних розширень, буде розроблений додатковий функцiонал i системнi модулi для реалiзацiї всiх поставлених завдань. У розробцi використовуватиметься система контролю версiй WordPress iз застосуванням додаткових плагiнiв для забезпечення безпеки сайту.

#### **1.3. Постановка задачi**

Дипломний проект розроблений таким чином, щоб користувач мiг легко пiдiбрати мастильнi матерiали для автомобiлiв i зробити замовлення, не виходячи з дому.

Iнтернет-магазин повинен бути реалiзований як веб-сайт, доступний в Iнтернетi.

Сайт повинен складатися з взаємозалежних частин, а функцiї кожної частини повиннi бути чiтко роздiленi. Ця програма повинна мати такi можливостi:

> − Пошук товару: за всiма категорiями, за конкретною категорiєю.

− Фiльтрацiя товарiв: за популярнiстю, за рейтингом, цiною за зростанням, за зниженням, за дiапазоном цiн.

− Кошик.

− Оформлення замовлення.

- Методи зворотного зв'язку.
- − Авторизацiя.
- − Адмiнiстративна панель.
- − Плагiн «Найпопулярнiшi товари».
- − Трирiвневий захист адмiнiстративної панелi.

Сайт повинен складатися з двох частин, а саме адмiнiстративної та користувацької.

Адмiнiстративна частина сайту надає можливiсть додавати, редагувати та видаляти вмiст статичних i динамiчних сторiнок, роздiлiв i блокiв сайту.

Користувацький iнтерфейс сайту повинен бути зрозумiлим, iнтуїтивно вiдображати структуру розмiщеної на ньому iнформацiї та швидко та логiчно переходити до роздiлiв та сторiнок.

Наявнiсть навiгацiї по всiх сторiнках сайту. Правильна структура iнформацiї дозволяє користувачам без проблем продовжувати знайомство з сайтом, залишаючись впевненим, що вони завжди зможуть легко повернутися до ранiше переглянутих сторiнок.

Для досягнення мети квалiфiкацiйної роботи необхiдно вирiшити наступнi завдання:

- Вивчити процеси організації інтернет-торгівлі.
- − Провести аналiз схожих сайтiв для розробки технiчного завдання.
- − Виберiть i налаштуйте засоби реалiзацiї.
- − Визначте структуру даних i спроектуйте веб-сайт.
- − Впроваджувати програми та розробляти iнструкцiї користувача.

## **ВИСНОВКИ ДО РОЗДIЛУ 1**

В даному роздiлi було розглянуто основнi етапи проектування iнтернет-магазину та основнi технологiї, що використовувались для ефективного функцiонування та виконання усiх завдань поставлених перед iнтернет магазином – забезпечення хорошої конверсiї та ефективностi продажу. Проаналiзованi використанi CMS та наведено їх позитивнi та негативнi якостi, розглянуто якi функцiї вони можуть виконувати та основнi причини вибору саме цих технологiй.

#### **РОЗДIЛ 2**

## **МОДЕЛЮВАННЯ ТА ПРОЕКТУВАННЯ**

**2.1. Моделювання процесу роботи продажу паливно-мастильних матерiалiв у нотацiї IDEF**

На початковому рiвнi весь процес розглядається як функцiональна одиниця з усiма вiдповiдними об'єктами роботи та керування. Ця дiаграма також вiдображає всi необхiднi данi та вхiднi данi, якi використовуються для замовлення палива та мастильних матерiалiв. Дiаграма нульового рiвня показана на рис. 2.1

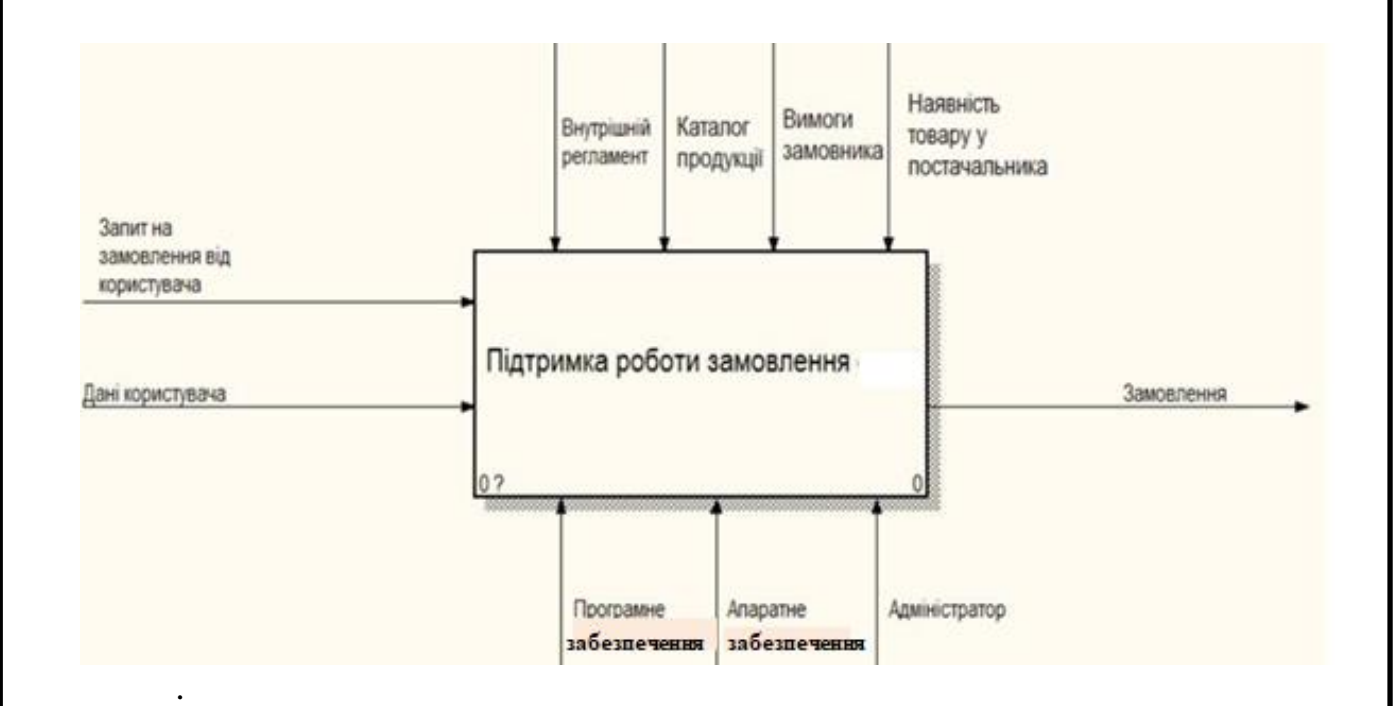

Рис. 2.1. Контекстна модель

Дiаграма першого рiвня деталiзує функцiю обробки нульового рiвня. Тому функцiональний блок 0 розкладається на набiр взаємопов'язаних

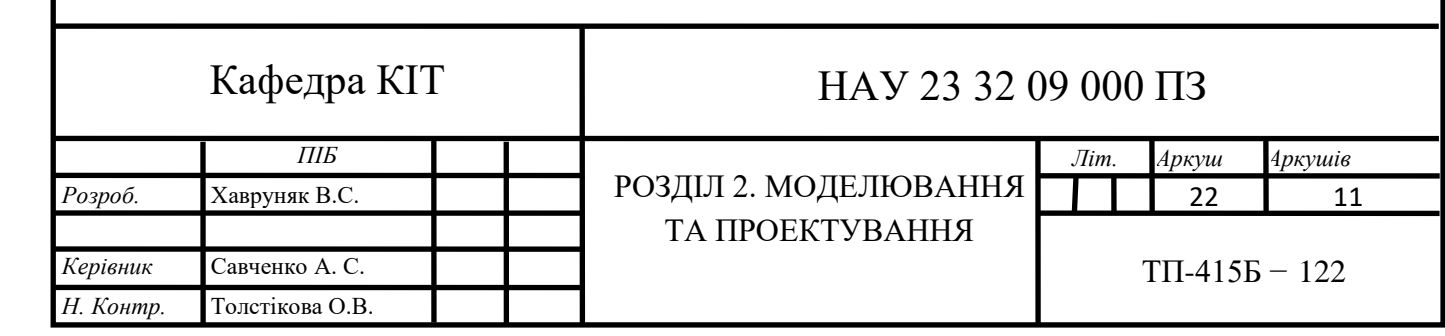

пiдфункцiй. Представлений варiант схеми для цього проекту представлений на рис. 2.2.

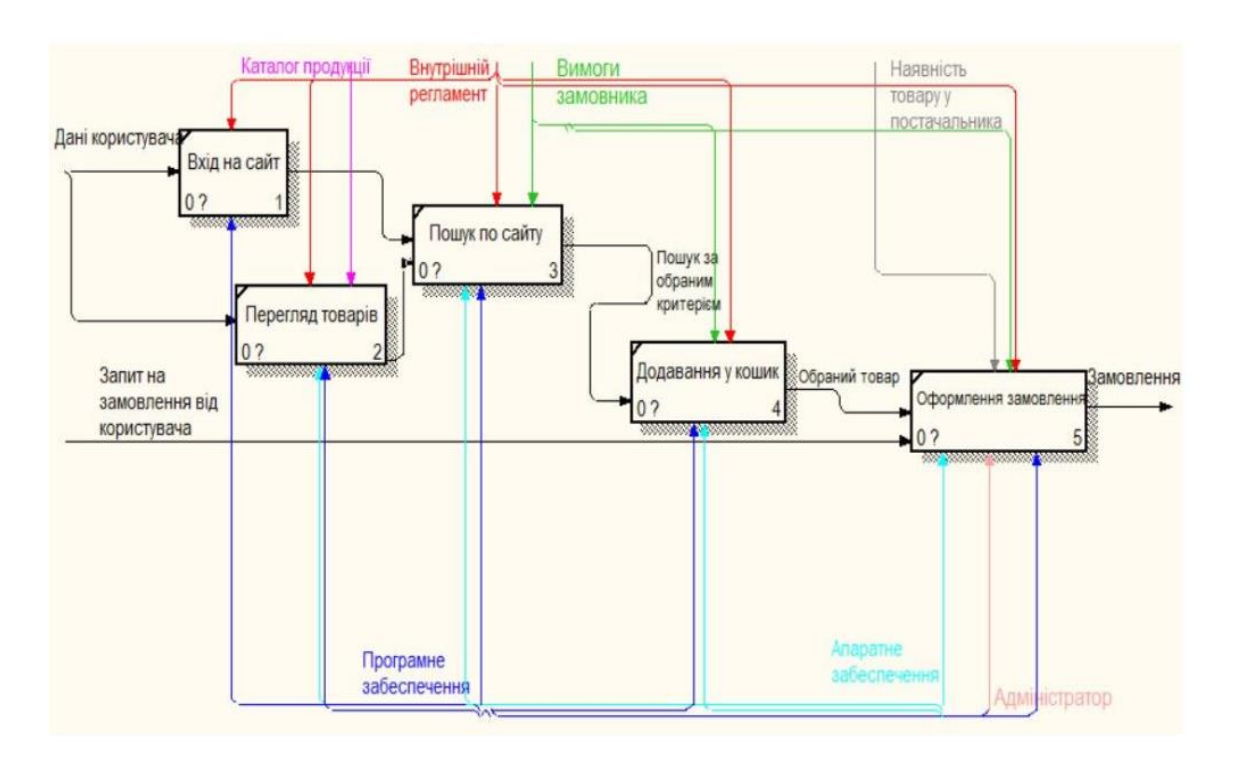

Рис. 2.2. Модель декомпозицiї

## **2.2. Модель варiантiв використання веб-додатку**

На дiаграмі зображено рівневий процес деякого рiвня вiд найбiльш загальної та абстрактної концептуальної моделi вихiдної системи до логiки вiдповiдної програмної системи, а потiм до фiзичної моделi.

Мета дiаграми полягає в наступному: розроблена система представлена у виглядi сутностей або суб'єктiв, якi взаємодiють iз системою за допомогою так званих варiантiв використання. Учасником є будь-яка органiзацiя, яка повязана з системою ззовнi. Це може бути як людина так і технiчний пристрiй, програма або будь-яка iнша система i може виступати джерелом впливу на систему моделювання, яку визначив розробник. Варiанти використання задіяні для опису послуг, якi система надає учасникам. Тобто кожен варiант використання означає певний набiр операцiй, якi система виконує пiсля спiлкування з учасниками. Приклад схеми iнтернет-магазину представлений на рис. 2.3.

Розглянемо iнформацiю про акторiв (табл. 2.1.) та опис варiантiв використання (табл. 2.2.)

Таблиця 2.1.

## Опис акторiв

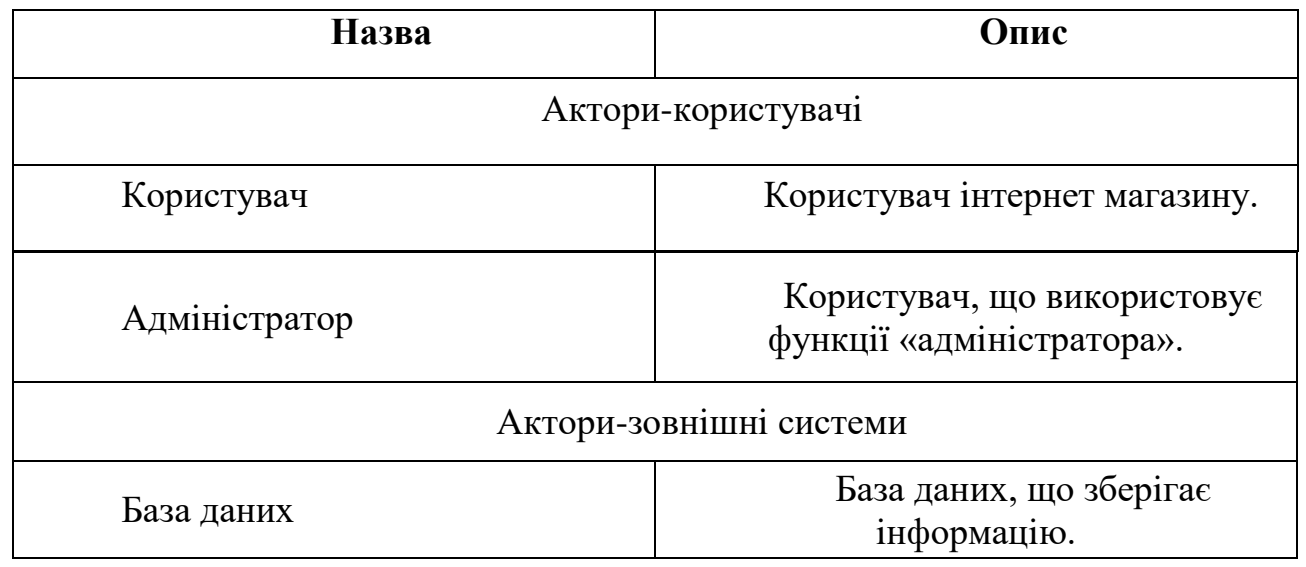

Таблиця. 2.2.

Опис варiантiв використання

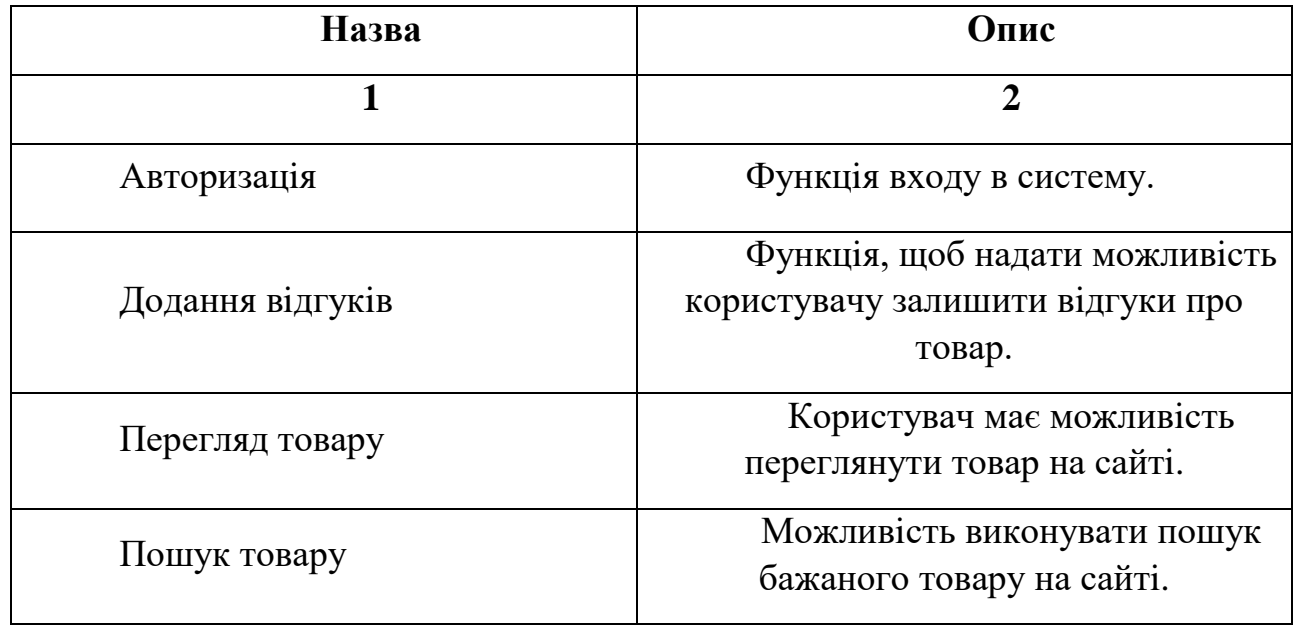

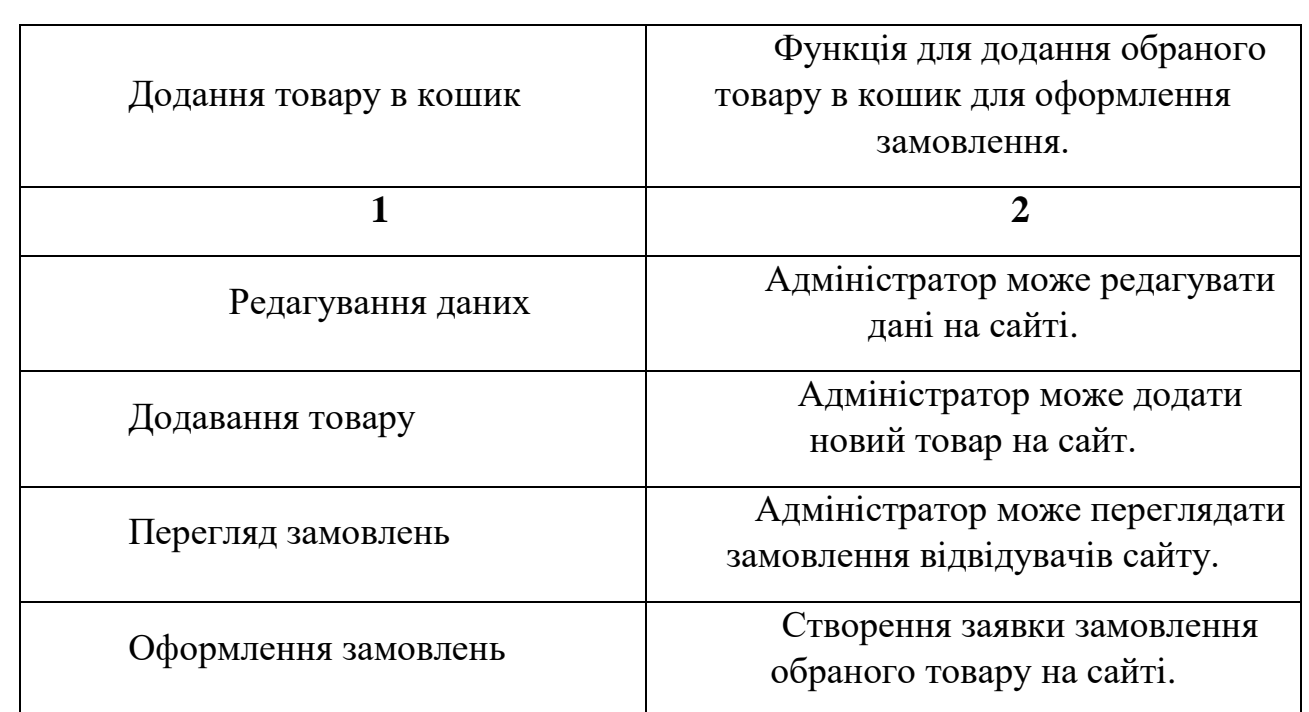

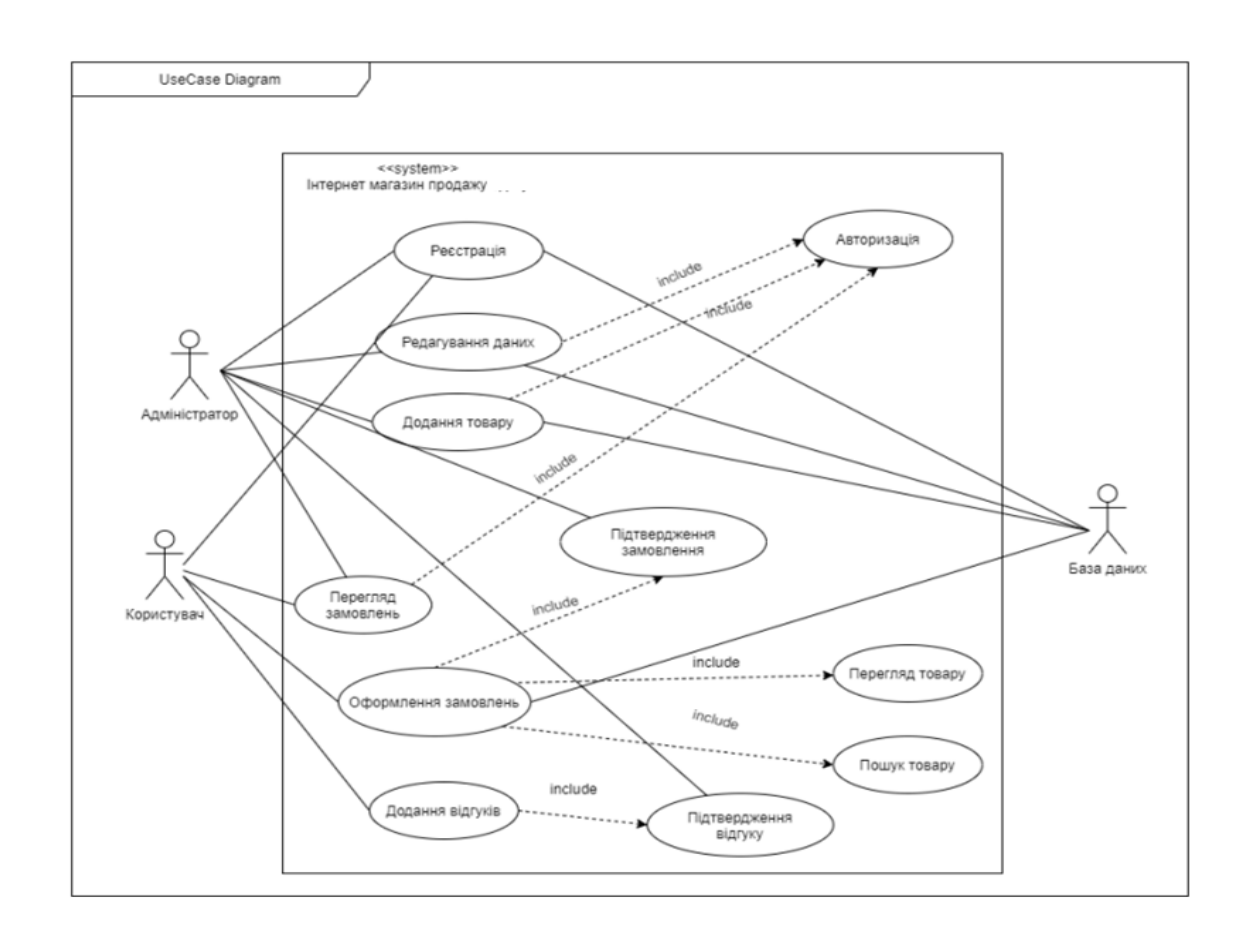

Рис. 2.3. Дiаграма варiантiв використання

## **2.3. Модель аналiзу розроблюваного ПЗ**

За допомогою дiаграми прецедентiв, випадкiв використання розкриваються основнi користувачi системи та завдання, якi має вирiшувати ця система. За допомогою дiаграми дiяльностi описується послiдовнiсть дiй для кожного прецеденту, необхiдного для досягнення поставленої мети.

Комунiкацiйна дiаграма — це спецiальна дiаграма взаємодiї, яка орiєнтована на обмiн даними мiж рiзними учасниками взаємодiї.

Не потрiбно на дiаграмi спiлкування вiдображати кожного учасника як лiнiю життя та вiдображати послiдовнiсть повiдомлень вертикально як дiаграму послiдовностi. Учасникiв можна розташувати за бажанням, дозволяючи комунiкацiї вiдображати стосунки мiж учасниками та використовувати числа для представлення послiдовностi повiдомлень. Результат побудови зображено на рис. 2.4.

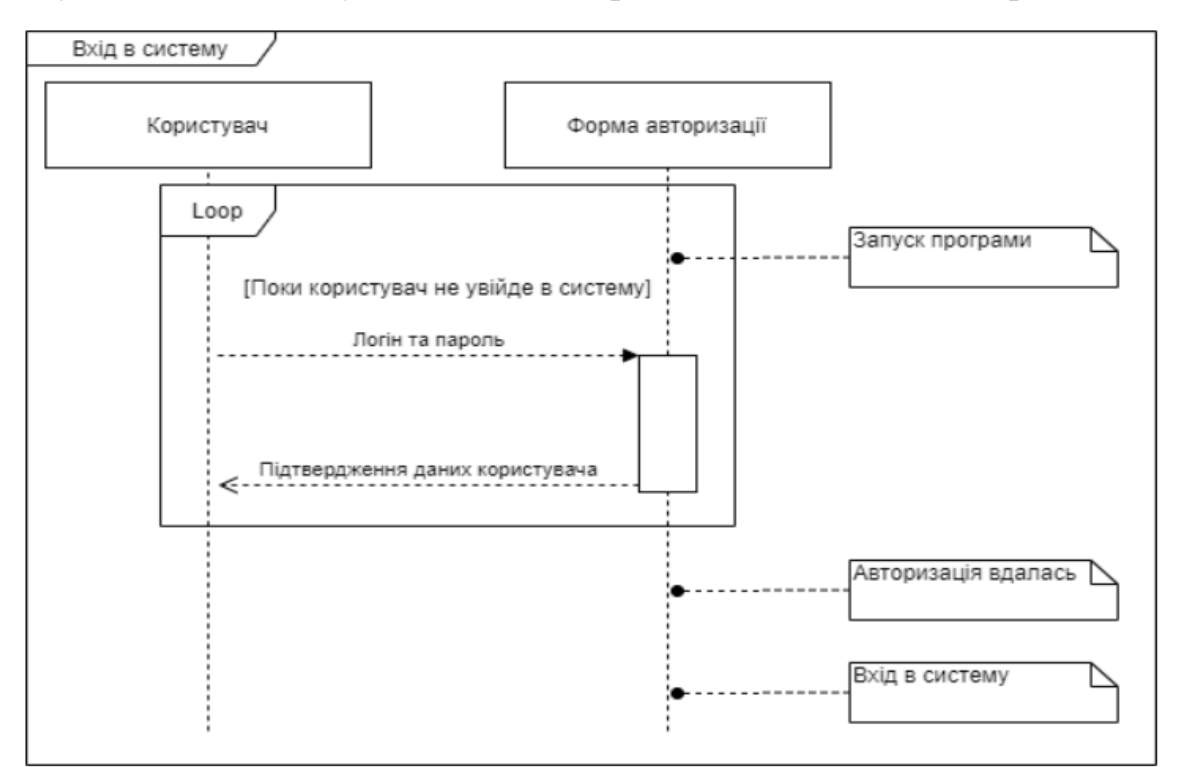

Рис. 2.4. Дiаграма послiдовностi входу в систему

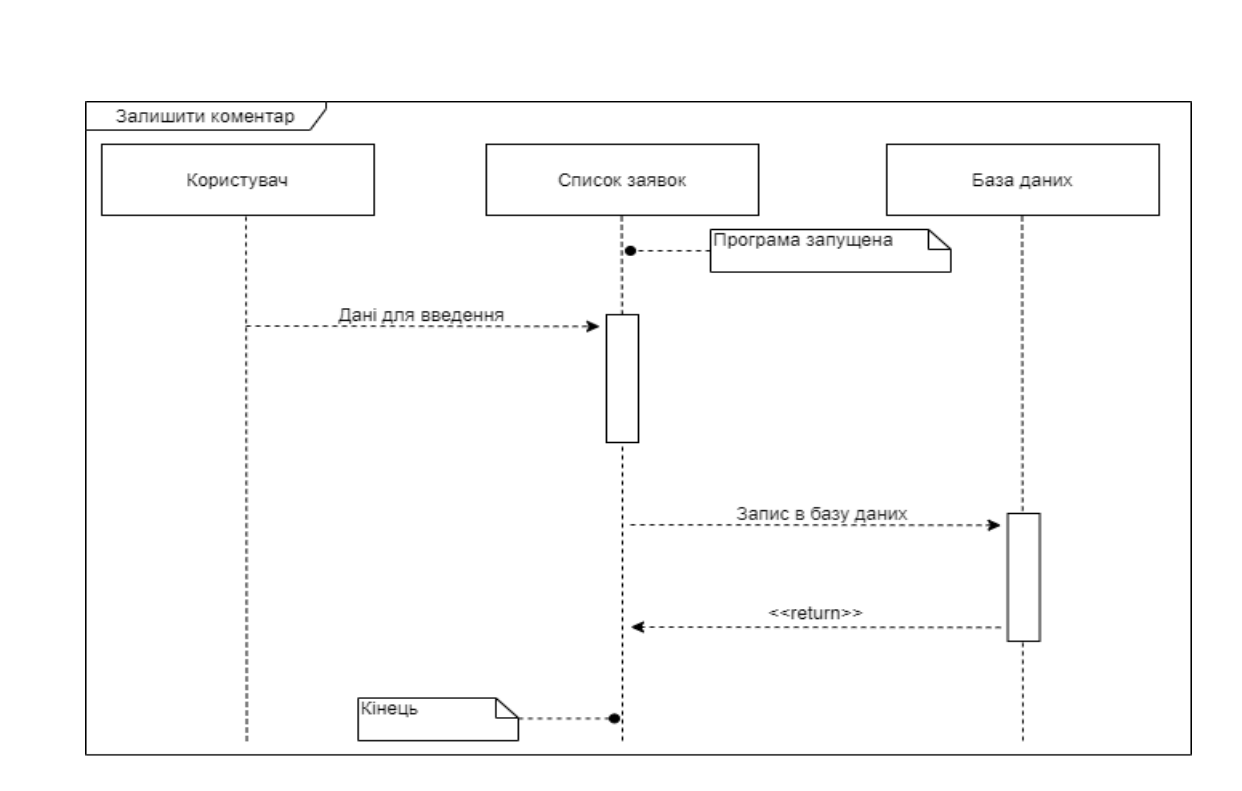

## Рис. 2.5. Дiаграма послiдовностi коментування

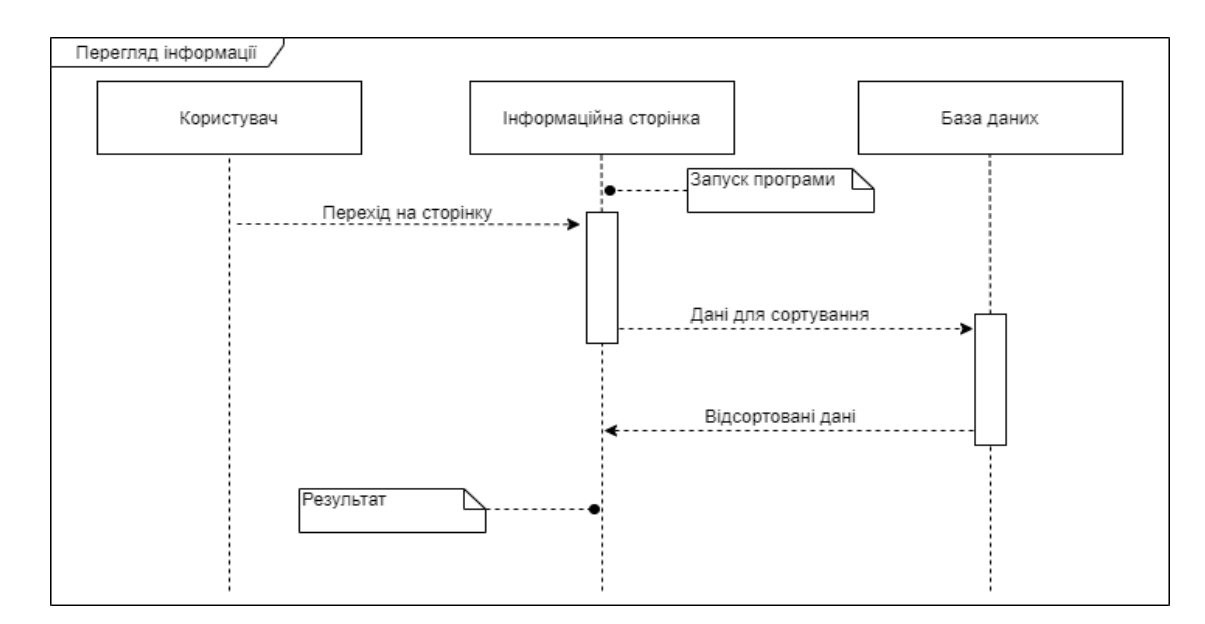

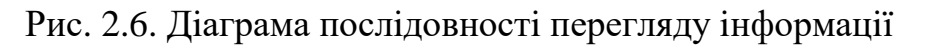

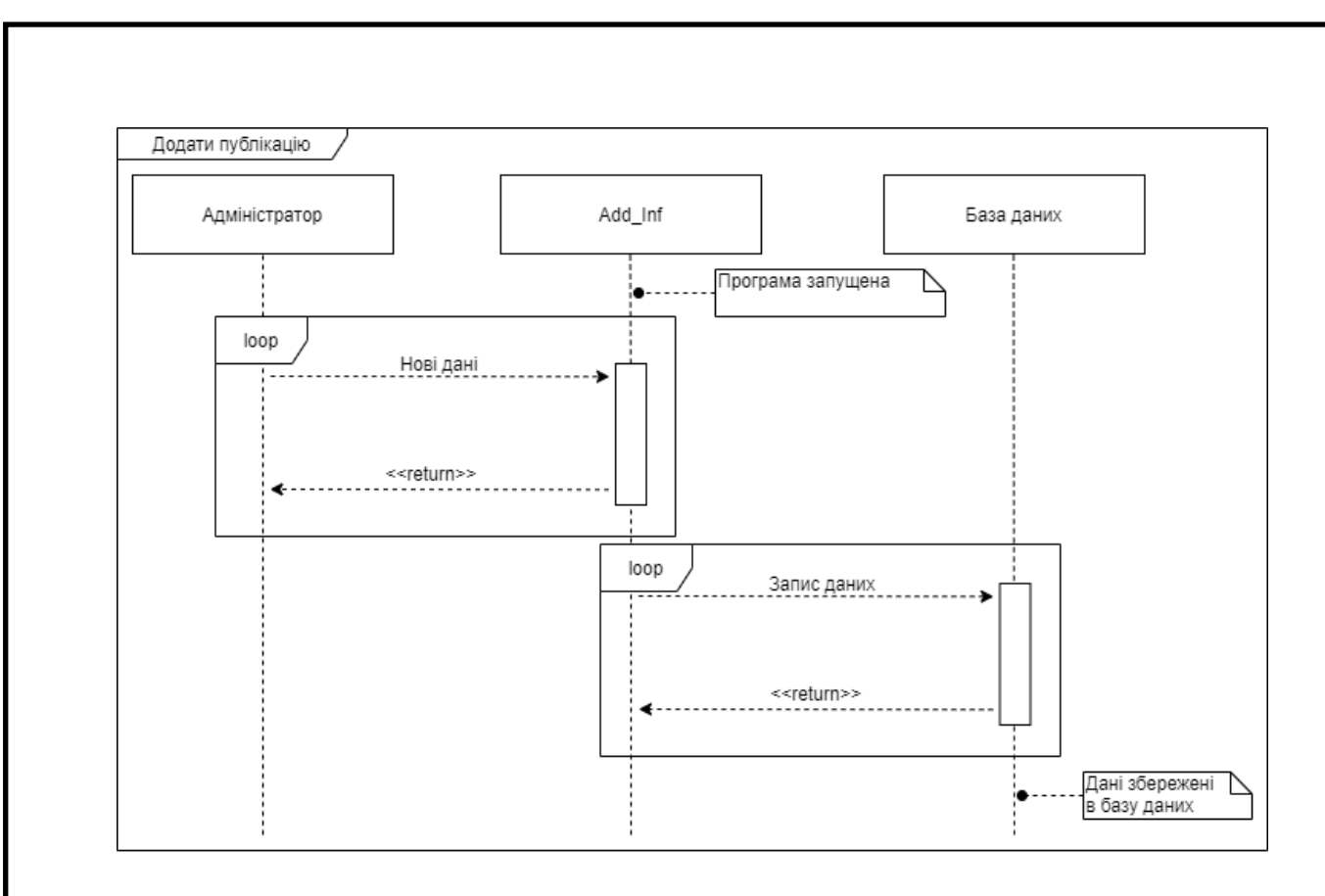

Рис. 2.7. Дiаграма послiдовностi додавання iнформацiї

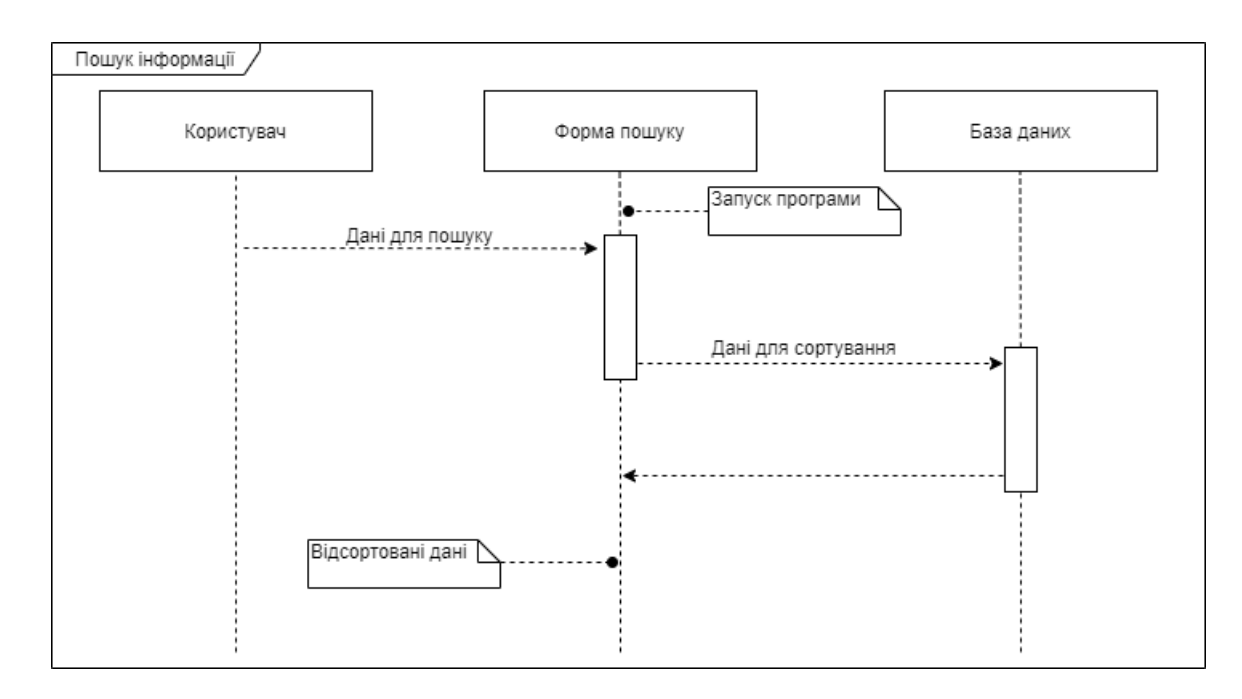

Рис. 2.8. Дiаграма послiдовностi пошуку iнформацiї

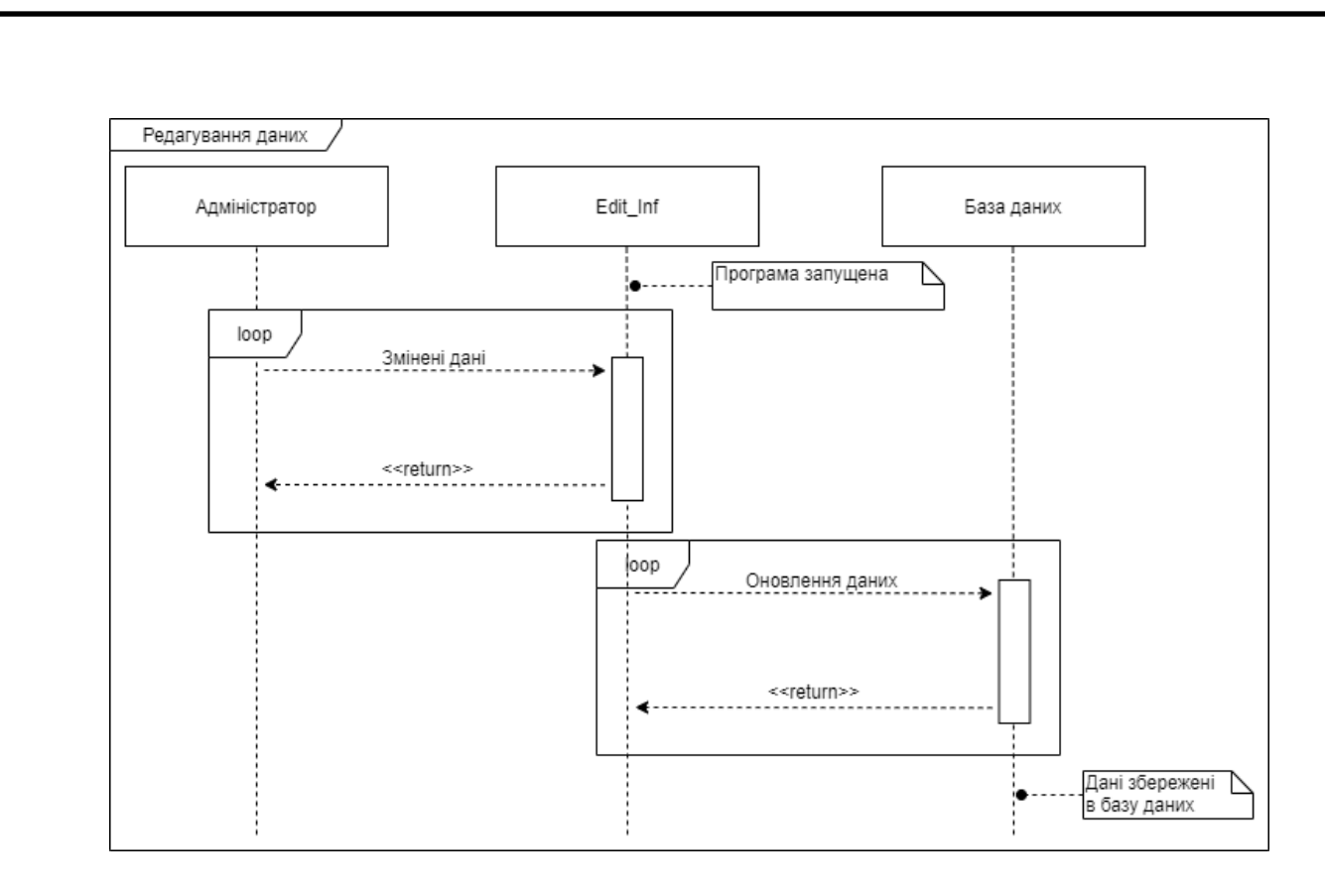

Рис. 2.9. Дiаграма послiдовностi редагування iнформацiї

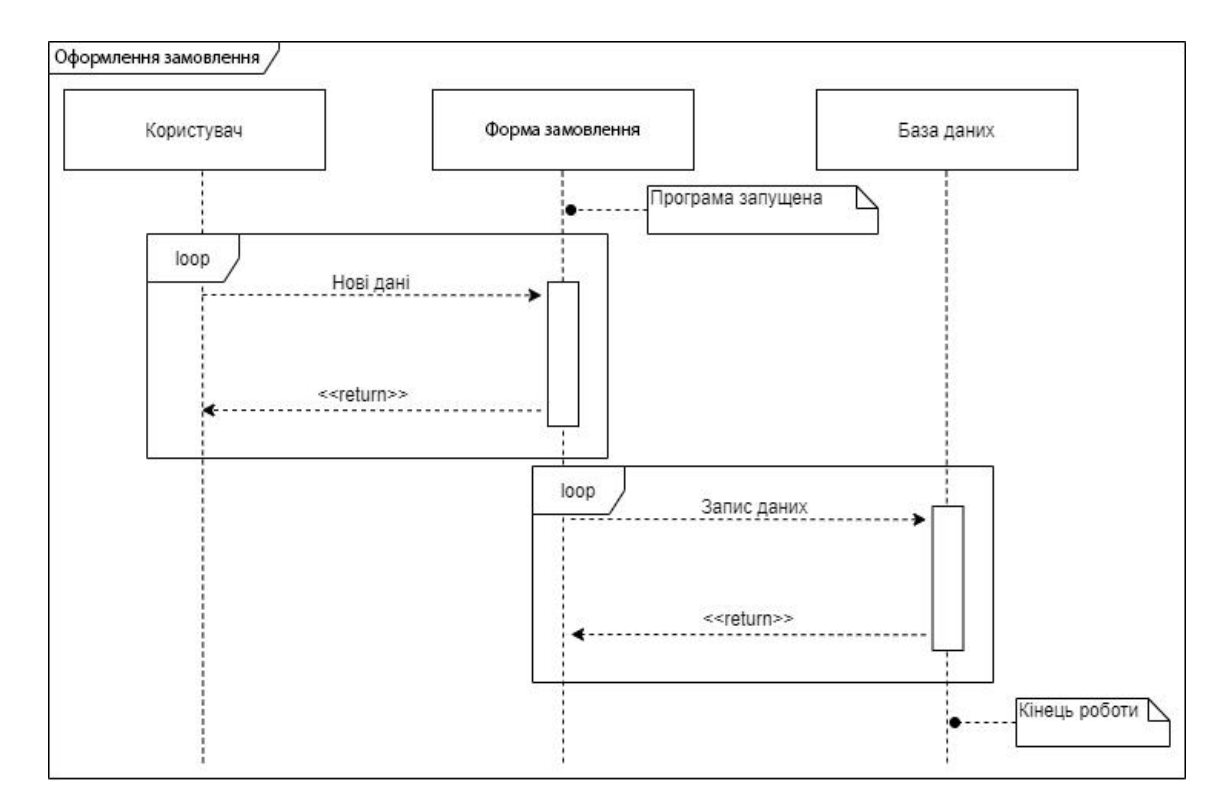

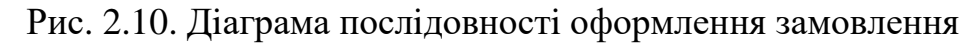

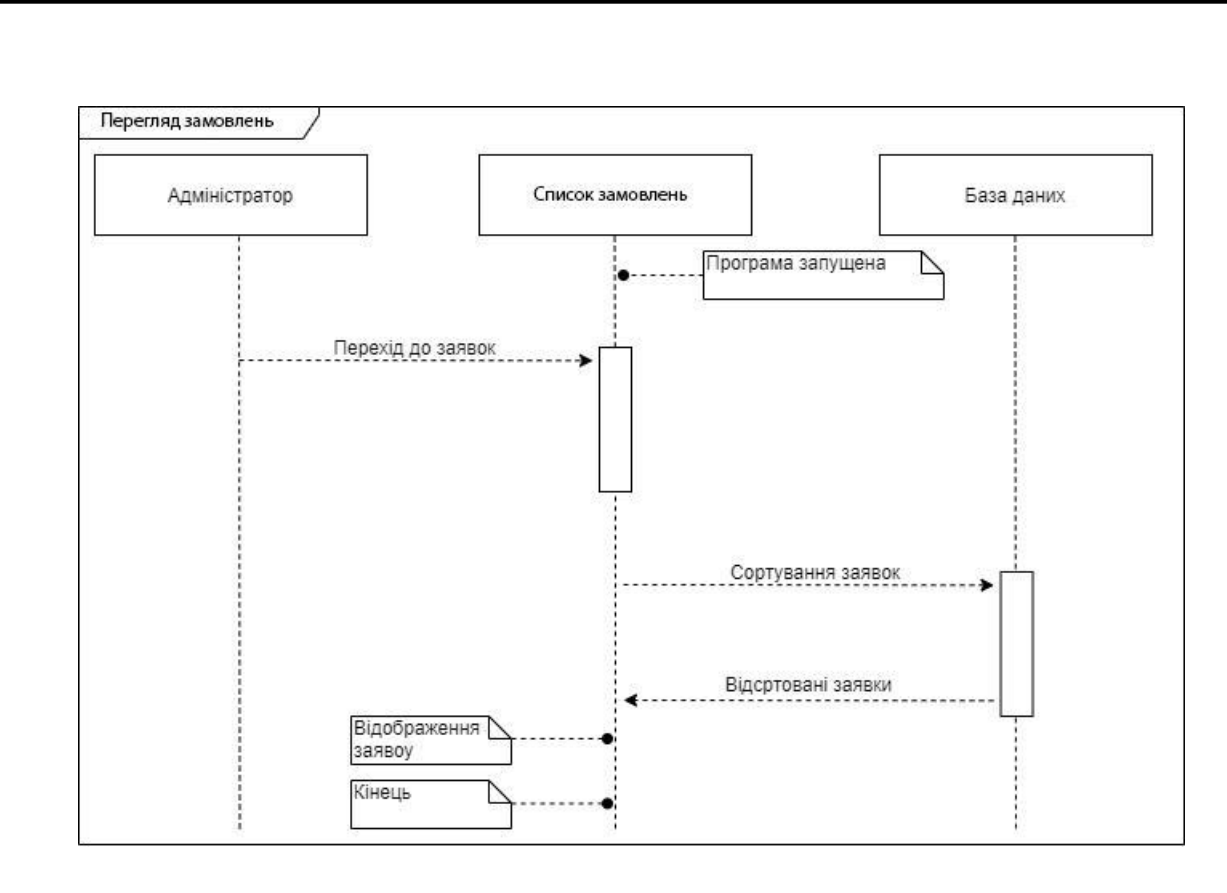

Рис. 2.11. Дiаграма послiдовностi перегляду замовлень

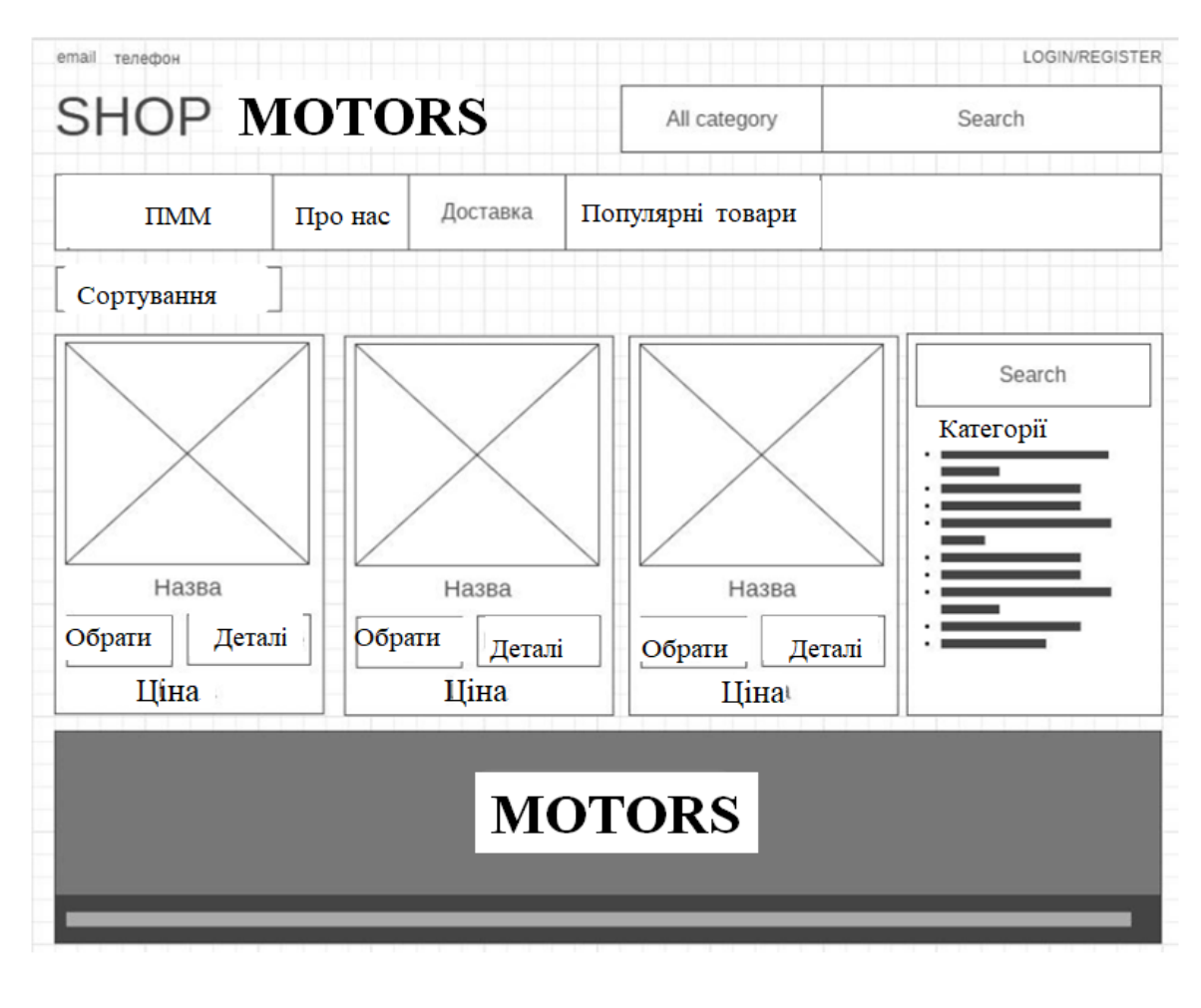

Рис. 2.12. Ескiз головної сторiнки сайту

Результатом, виконання даного етапу роботи отримано «нарiзку сайту», тобто готовий шаблон, який буде використовуватися як основа для розробки окремих сторiнок.

Написання шаблону починається зi створення «скелета» за допомогою мови розмiтки HTML. Наступним етапом є формування зовнішнього вигляду сайту та надається візуальна форма елементів для зручності в користуванні за допомогою мови каскадного стилю CSS

## **2.4. Проектування моделi бази даних**

UML (Unified Modeling Language) — це унiфiкована мова моделювання, яка використовується в парадигмi об'єктно-орiєнтованого програмування. Є невiд'ємною частиною єдиного процесу розробки програмного забезпечення. UML — це мова загального призначення та вiдкритий стандарт, який використовує графiчнi нотацiї для створення абстрактних моделей систем, якi називаються моделями UML. UML був створений основним чином для визначення, вiзуалiзацiї, проектування та документування програмних систем. UML не є мовою програмування, але код може бути згенерований шляхом виконання моделей UML як iнтерпретованого коду.

Дiаграма, представлена на рис. 2.13., зображено структуру бази даних WordPress.

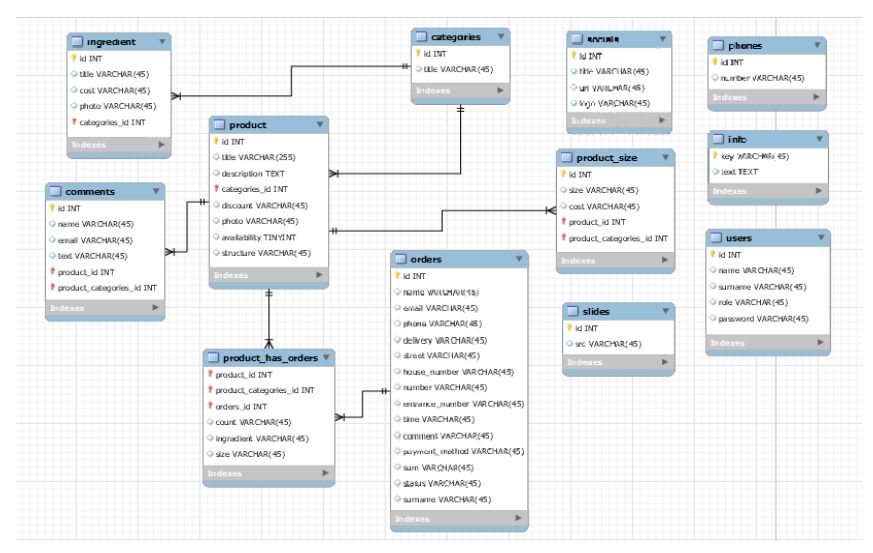

Рис. 2.13. UML дiаграма потокiв даних

## **ВИСНОВКИ ДО РОЗДIЛУ 2**

У цьому роздiлi були розглянутi основнi положення проектування дизайну iнтернет-магазину у виглядi технiчного завдання та рекомендацiй щодо дизайну, якi були використанi перед початком реалiзацiї всiх поставлених перед розробкою завдань. Розробленi прототипи головних сторiнок сайту, деталi його функцiонування. Можна сказати, що завдяки цьому роздiлу ми отримали повнiстю описаний сайт, який потрiбно лише реалiзувати технiчними методами.

## **РО3ДIЛ 3 ПРОГРАМНА РЕАЛIЗАЦIЯ**

## **3.1. Архiтектура iнтернет-магазину**

Сайт складатиметься з двох частин, а саме адмiнiстративної та користувацької.

Адмiнiстративна частина сайту надає можливiсть додавати, редагувати та видаляти вмiст статичних i динамiчних сторiнок, роздiлiв i блокiв сайту.

Користувацький iнтерфейс сайту повинен бути зрозумiлим, iнтуїтивно вiдображати структуру розмiщеної на ньому iнформацiї та швидко та логiчно переходити до роздiлiв та сторiнок. Веб-додаток має складатися з таких роздiлiв:

- сторiнка ПММ - мiстить категорiї:

1) Бренд

2) Тип

3) В'язкiсть SAE

4) Об'єм, л

5) Двигун

6) Класифiкацiя ACEA

7) Класифiкацiя API

8) ГЛОБАЛЬНА класифiкацiя

9) Класифiкацiя ACEA

10) Класифiкацiя ILSAC

11) Класифiкацiя JASO

12) Класифiкацiя ЄВРО

13) Марка автомобiля

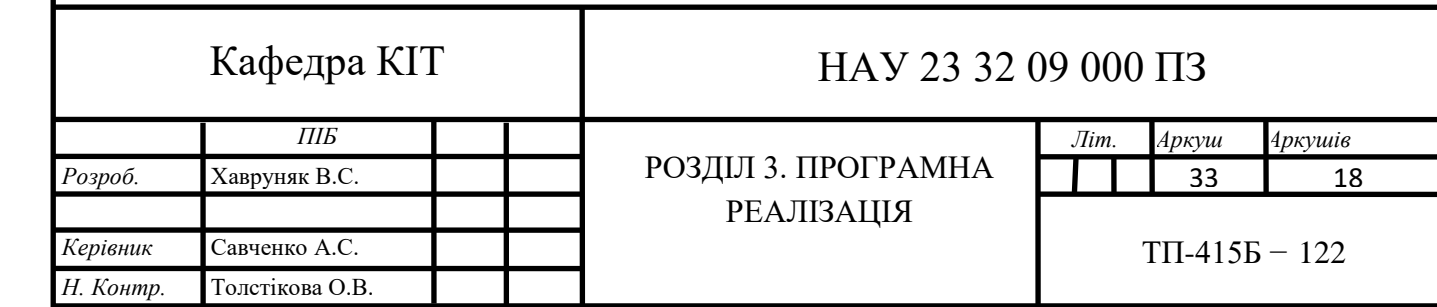

- 14) За типом застосування
- 15) Країна виробник
	- − Сторiнка про нас текстова сторiнка;
	- − Сторiнка доставки та оплати текстова сторiнка;
	- − Сторiнка входу/реєстрацiї;
	- − особистий кабiнет (посилання на авторизованих користувачiв);
	- − кошик (вiдображення кiлькостi розмiщених товарiв)

## **3.2. Програмна реалiзацiя**

Перед початком розробки веб-додатку необхiдно мати сервер i хостинг, на якому буде розмiщений сайт для безпосередньої розробки. Для впровадження обрано найпопулярнiший в Українi хостинг https://www.ukraine.com.ua/ (рис. 3.1)

| الصطاط<br>Хостинг и регистрация длиннов<br><b>SOCIAL</b>                                                                             | $\rightarrow$ Бизнас-постии - Расистрация доманси - VPS - Водилинные сервера - РАО - Форум - Карьера<br>Рады снова вадеть, info@sparkwelle.nett (02:1433/3). Перейта в гиметь управления. Перезистыкие данные. По |                                                                                                    |                                                                                 |                                                                                                   |                                                                                                    |                                                                                                    | TUHT.<br>PETHCTRAIN<br>ДОМ НОВ                                                              |  |
|----------------------------------------------------------------------------------------------------|----------------------------------------------------------------------------------------------------|----------------------------------------------------------------------------------------------------|---------------------------------------------------------------------------------|---------------------------------------------------------------------------------------------------|----------------------------------------------------------------------------------------------------|----------------------------------------------------------------------------------------------------|---------------------------------------------------------------------------------------------|--|
| Регистрация доменов<br><b>Johnson</b><br><b>BOR URHAL HIZ ASTMERIE</b>                                                               | P Ru - 25.00 rpx 214-00 rpm<br>* top - 29.00 rps 143-20 com<br><b><i><u>Connectivity</u></i></b><br><b>М. туд. 34.00 гри штеления</b>                                                                             | Comas 204.00 rps reasons: Capace -25.00 rps rousseau<br>of called - 110,00 rps availables<br>17 pro - 95.00 rps cannings | 147 know car - 174.00 rpm allowances<br>$\sqrt{2}$ , com - 364.00 rps 411-1141- | of ret-420.00 rps minimum<br>$-$ m on $-$ 234.00 rps initially<br>of club - 29:00 rps installings | of any -15.00 rps strategy<br>$\blacktriangleright$ 1selt - 145.00 rps auxilians<br>У один-190.00 гризование | Tel: ret us - 192.00 specialistics<br>P be us - 107.05 rps mailings<br>197 седа - 107.00 грм плавные |                                                                                             |  |
| ത<br>Транофер домена<br>Ких оформить внеше                                                                                           |                                                                                                    | Calkr SSD<br>Базовый план для небольшех<br>calities                                                                      |                                                                                 | Лучший SSD<br>Оптимально для низкольких<br>calvos                                                 | Macrep SSD<br>Для происток с большой<br><b>ISSUELANCETAR</b>                                                 |                                                                                                    | <b>Эксперт SSD</b><br>Готовое ришнике для виб<br>студий и больших прометов.                 |  |
| Наши преимащиетва:                                                                                                    | C Mecro up SSD диска                                                                                                    |                                                                                                    | 1.68                                                                            |                                                                                                   | 10 55                                                                                                    |                                                                                                    | 10.65                                                                                       |  |
| Способы оплаты<br>VISA<br>m<br><b>CHIO!</b>                                                                                          | C Gronnanius 55L organizacat                                                                                                    |                                                                                                    |                                                                                 |                                                                                                   | $\checkmark$                                                                                                 |                                                                                                    |                                                                                             |  |
|                                                                                                    | Cairon                                                                                                    |                                                                                                    |                                                                                 | ×                                                                                                 | 10                                                                                                    |                                                                                                    | неограниченно                                                                               |  |
|                                                                                                    | C PHP memory limit                                                                                                    | 64, MAG                                                                                                    |                                                                                 | 120 MHZ                                                                                           | 256 M6                                                                                                    |                                                                                                    | <b>255 M6</b>                                                                               |  |
|                                                                                                    | <b>©</b> Субдаменов                                                                                                    | нестраненные                                                                                                    |                                                                                 | HESTORHOUGHO                                                                                      |                                                                                                    | нистраниченно                                                                                        | неограниченно                                                                               |  |
| ElectVIativo nepevacni calif.<br>к нам от другаго мастера<br>Новости<br>29 million<br>ни. Ассурса организации наподности подписи ОЕ. | • Расположение серверов                                                                                                    |                                                                                                    | 10.00   Lamas 10, 177   120                                                     |                                                                                                   | <b>CONTRACTOR</b> COMPANY AND INCOME.                                                                        |                                                                                                    | 110 ME C Ave - 101 TH 4-200                                                                 |  |
|                                                                                                    | 30-диевный возерат денег                                                                                                    |                                                                                                    | от 43.33 градите<br>64.14 (p. 144)<br><b>Speakarts</b><br>5. ANNI NA TECT       |                                                                                                   | or 112.44 routage<br>140.64 modern<br><b>Bacasary</b><br>5. America and attract                              |                                                                                                    | == 168.22 ma/use<br>210.26 circum<br><b><i><u>RAKENETH</u></i></b><br>5. Abstral to a treat |  |
| zpp.                                                                                                    | PHP                                                                                                    |                                                                                                    |                                                                                 |                                                                                                   |                                                                                                    |                                                                                                    |                                                                                             |  |
| 24 ispatizm<br>- ЮН для 23 таматических доменов                                                                                      | @ PHP 22.23.28.56.55.54.52.52.44                                                                                                    |                                                                                                    | v                                                                               |                                                                                                   | v                                                                                                    |                                                                                                    |                                                                                             |  |
| 23 AUREUR                                                                                                    | C Полноценный режим РНР биз safe_mode                                                                                                    |                                                                                                    |                                                                                 |                                                                                                   |                                                                                                    |                                                                                                    | ں                                                                                           |  |
| - Скидол на домень: в честь Черной пятницы!                                                                                          | <b>O</b> Поданика CURL                                                                                                    |                                                                                                    |                                                                                 |                                                                                                   |                                                                                                    |                                                                                                    |                                                                                             |  |
| 11 is mail and<br>- Открыта регистрации доменов в зоне ЛКВ: Е                                                                        | <sup>2</sup> Zend Optimizer                                                                                                    |                                                                                                    |                                                                                 |                                                                                                   |                                                                                                    |                                                                                                    |                                                                                             |  |
|                                                                                                    | <b>Q</b> lonCube Loader                                                                                                    |                                                                                                    |                                                                                 |                                                                                                   |                                                                                                    |                                                                                                    |                                                                                             |  |

Рис. 3.1. Хостинг Україна

Пiсля цього в «Панелi управлiння» необхiдно придбати та зареєструвати домен, а потiм створити сайт (див. рис. 3.2). Для того, щоб сайт став доступним в iнтернетi, потрiбно прив'язати домен до хостингу. Для цього потрiбно:

1) вказати DNS хостингу для домену;

2) додати домен в панель управлiння хостингом.

Пiсля успiшного створення сайту можна приступати до встановлення CMS WordPress.

## 3.2.1. Встановлення WordPress

Хостинг «Україна» надає можливiсть встановити CMS як вручну, так i за допомогою додаткових сервiсiв. Завдяки додатковим сервiсам, окрiм WordPress, можна встановити iншi популярнi системи управлiння контентом, такi як concrete5, joomla, Drupal, OpenCart, Coppermine, modx-revolution, moodle, osCommerce, smf, typo3, VamShop, Zen Cart. Серед них також є тi, якi дозволяють також створювати та керувати сайтами електронної комерцiї.

| $\mathbb{C}$ adm.tools                           | <b>А Хостинг</b> | • Домены                                          | iii VPS        | <b>B</b> Dedicated                                   |             | ✿         | $\boldsymbol{\Omega}$ |            | <b>6</b> 0.00 грн | ID: 242083      | A |
|--------------------------------------------------|------------------|---------------------------------------------------|----------------|------------------------------------------------------|-------------|-----------|-----------------------|------------|-------------------|-----------------|---|
| <b>Fill</b> swteam                               | $^\ast$          | Каталог сервисов                                  |                |                                                      |             |           |                       |            |                   |                 |   |
| <b>Newck</b> ma cality                           | $\alpha$         | ■ Посмотреть отчет выполнения запросов на сервисы |                | • Восстановить права доступа ко всем файлам и папкам |             |           |                       |            |                   |                 |   |
| <b>А</b> Главная                                 |                  | <b>Be6</b><br>Фронт-офис                          | Сотрудничество |                                                      |             |           |                       |            |                   |                 |   |
| <b>三 ХОСТИНГ</b>                                 |                  |                                                   |                |                                                      |             |           |                       |            |                   |                 |   |
| Мои сайты<br>Логины и пароли                     |                  | Веб                                               |                |                                                      |             |           |                       |            |                   |                 |   |
| Расписание задач (crontab)<br>Состояние серверов |                  | Управление контентом                              |                | Интернет магазины                                    |             |           | Блоги                 |            |                   |                 |   |
| Нагрузка на web сервер                           |                  | <b>Галереи</b>                                    |                | Обучение                                             |             |           | Форумы                |            |                   |                 |   |
| Антивирус                                        |                  |                                                   |                |                                                      |             |           |                       |            |                   |                 |   |
| Установка CMS                                    |                  |                                                   |                |                                                      |             |           |                       |            |                   |                 |   |
| Резервные копии                                  |                  |                                                   |                |                                                      | opencart :: |           |                       | <b>GG</b>  |                   |                 |   |
| <b>Sauarra or DDOS</b>                           |                  |                                                   |                | concrete:                                            |             |           |                       |            |                   |                 |   |
| SSH доступ                                       |                  | joomla                                            | Drupal         | concrete5                                            | OpenCart    | WordPress |                       | Coppermine |                   | modx-revolution |   |
| Memcache                                         |                  |                                                   |                |                                                      |             |           |                       |            |                   |                 |   |
| OPcache                                          |                  |                                                   |                |                                                      |             |           |                       |            |                   |                 |   |
| Исходящие соединения                             |                  |                                                   | ۵<br>Commerce  |                                                      | "TYPO3      | WM        |                       | zencart    |                   |                 |   |
| <b>B</b> FTP                                     |                  |                                                   |                |                                                      |             |           |                       |            |                   |                 |   |
| Пользователи FTP                                 |                  | moodle                                            | osCommerce     | smf                                                  | typo3       | VamShop   |                       | Zen Cart   |                   |                 |   |
| <b>Безопасность FTP</b>                          |                  |                                                   |                |                                                      |             |           |                       |            |                   |                 |   |

Рис. 3.2. Каталог сервiсiв CMS

Пiсля вибору CMS WordPress необхiдно вибрати адресу створеного сайту та створеної бази даних, а також заповнити iншi необхiднi поля, такi як

пароль, логiн, e-mail адмiнiстратора, назва сайту та мова iнтерфейсу (див. рис. 3.3).

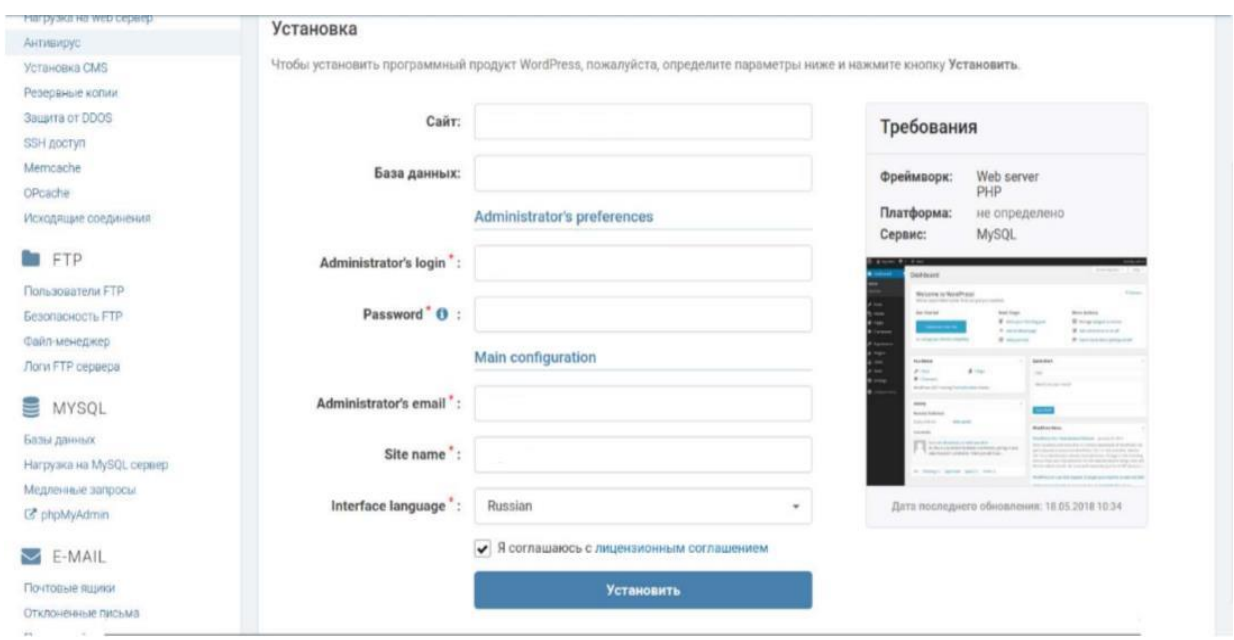

Рис. 3.3. Встановлення WordPress

Наступним кроком буде встановлення WP Emerge, пiсля успiшної iнсталяцiї WordPress. Щоб встановити WP Emerge потрiбен Composer. Composer — це менеджер пакетiв PHP, який надає стандартний формат для керування програмними залежностями та необхiдними бiблiотеками. Спочатку потрiбно завантажити початкову тему WP Emerge в папку теми WordPress, а потiм створити файл конфiгурацiї config.json на основi config.json.dist у цiй темi strat. Потiм виконайте команду: composer install

Потім обов'язково потрібно дочекатисяя встановлення всiх компонентiв, необхiдних для роботи мiкрофреймворку. Далi потрібно активувати тему в адмiнiстративнiй панелi (рис. 3.4)

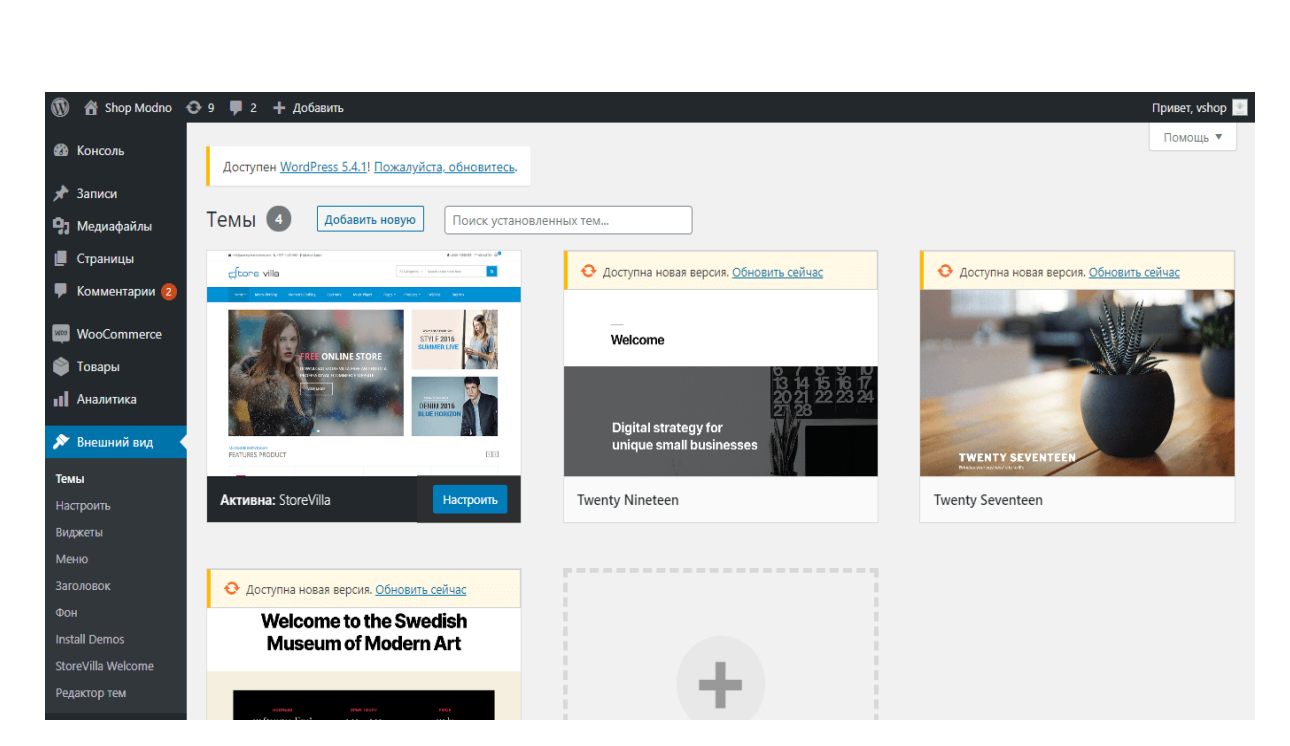

Рис. 3.4. Активована стартова тема

Також необхiдно встановити додатковi плагiни. Для забезпечення роботи iнтернет-магазину буде встановлено плагiн WooCommerce. WooCommerce — вузькоспецiалiзований плагiн, призначений для створення iнтернет-магазинiв на основi движка WordPress. Плагiн особливо популярний серед власникiв бiзнесу. WooCommerce, яка в основному вважається провiдною платформою електронної комерцiї з вiдкритим кодом для WordPress, може похвалитися великою спiльнотою користувачiв, яка швидко зростає. Повна його iнтеграцiя з WordPress спрощує встановлення та керування ним. Оскiльки WooCommerce можна використовувати лише з WordPress, це може бути не найкращим рiшенням для деяких продавцiв i брендiв. Для тих, хто вже використовує WordPress, масштабованiсть, яку пропонує WooCommerce, робить його особливо привабливим.

Щоб забезпечити безпеку сайту буде встановлено плагiн Google Authenticator. за допомогою програми Google Authenticator для Android/iPhone/Blackberry плагiн Google Authenticator для WordPress забезпечує двофакторну автентифiкацiю.

## 3.2.2. Структура проекту

Пiсля того, як все необхiдне встановлено i налаштовано, є можливiсть

розглянути структуру проекту (див. рис. 3.5).

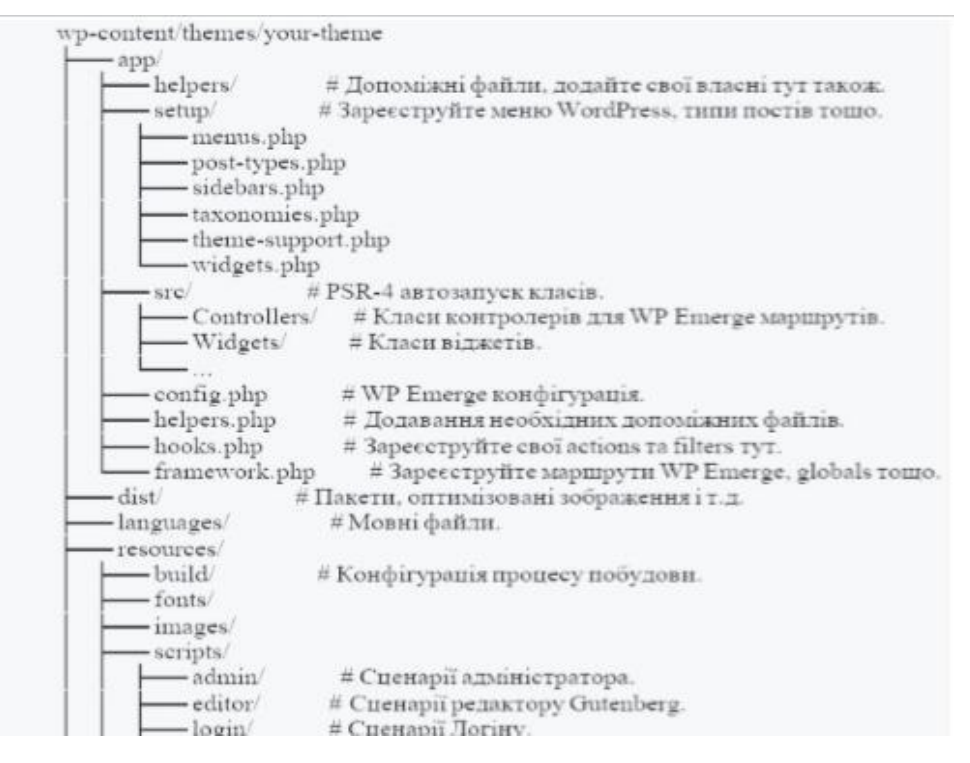

Рис. 3.5. Структура проекту

Проект складається з наступних каталогiв:

додаток/помiчники/

Каталог для додавання файлiв пiдтримки PHP. Файли пiдтримки мають мiстити лише визначення функцiй. Нижче наведено iнформацiю про те, де виконувати дiї, фiльтри, класи тощо.

програма/налаштування/

Каталог для змiни файлiв вiдповiдно до потреб сайту. Цi файли мають мiстити реєстрацiю та оголошення об'єктiв WordPress, таких як типи публiкацiй, таксономiї тощо.

app/src/

Каталог для додавання файлiв класiв PHP. Усi класи в App\namespace автоматично завантажуються вiдповiдно до стандарту PSR-4.

ресурси/зображення/

Каталог для додавання зображень. Оптимiзованi копiї буде розмiщено в dist/images/ під час процесу збирання.

ресурси/стилi/тема/

Каталог для додавання файлiв .css i .scss, якi потрiбно додати до пакета iнтерфейсу.

ресурси/стилi/[адмiнiстратор,редактор,вхiд]/

Цi каталоги призначенi для адмiнiстраторiв, редакторiв i груп входу вiдповiдно. Вони працюють так само з основними ресурсами/стилями/темою/каталогом.

ресурси/скрипти/тема/

Каталог для додавання файлiв Файли JavaScript для додавання до зовнiшнього блоку. Точкою входу є index.js.

ресурси/скрипти/[адмiнiстратор,редактор,вхiд]/

Цi каталоги призначенi для адмiнiстраторiв, редакторiв i груп входу вiдповiдно. Вони працюють iдентично основним ресурсам:

ресурси/скрипти/тема/тема каталогу/.

Каталог для додавання тем перегляду, доданих до heme/partials/ або theme/templates/ вiдповiдно. Вам слiд уникати додавання будь-якої логiки PHP, якщо вона не пов'язана з макетом (логiка PHP має мiститися в допомiжних файлах або контролерах WP Emerge)

3.2.3. Розробка основного функцiоналу

Наступний код демонструє маршрути з можливiстю iнтегрувати правило перезапису

Router::get( '/', 'HomeController@index' );

Router::get( '/custom', 'CustomController@custom' )->query( function (  $\text{Squery vars}$  ) {return  $\left[ / \sqrt{WP} \text{ Query query vars} ... \right]$ };

} );

Маршрутизатор::get(

['post\_id', get\_option('page\_on\_front')], 'HomeController@index' );

Router::get( function() {

повернення is front  $page()$ ;

Нижче наведено код для згенерованого контролера WP Emerge. Для забезпечення вiдображення сторiнок сайту.

клас HomeController { публiчний iндекс функцiї (\$request) {  $\text{Same} = \text{Frequency} \rightarrow \text{get}(\text{in's})$ ; return app\_view( 'templates/home.php' ) ->with( [ 'welcome' => 'Ласкаво просимо, ' . \$name . '!', ] ); }}

Щоб установити маршрут доступу до головної сторiнки, вам потрiбно написати проксi-сервер WP Emerge, приклад якого показано в наступному списку.

Router::get( '/', 'HomeController@index') ->add( function( \$request, \$next) ){ // виконати дiю до

 $$$ відповідь =  $$$ наступний( $$$ запит);

// виконати дiю пiсля

повернути \$вiдповiдь;

} );

Для забезпечення вiдображення вмiсту на сайтi створено макети перегляду.

index.php <?php }, 'HomeController@index' ); get\_header(); ?> <div class="store-container"> <div id="примару" слас="content-area"> <main id="main" class="site-main" role="main">  $\langle$ ?php if ( have\_posts() ):

while ( have\_posts() ) : the\_post(); get template part( 'частини шаблону/контент', get post format()); endwhile; the posts pagination(); iнакше: get\_template\_part( 'template-parts/content', 'none' ); endif; ?>  $\langle$ main $>\langle$ !--#main -- $>\rangle$ </div><!-- #основний -->  $\langle$ ?php get\_sidebar('right'); ? $>$ </div>  $\langle$ ?php get\_footer();

3.2.4. Розробка додаткового функцiоналу

Веб-сайт повинен мати функцiю вiдображення найпопулярнiших товарiв, тобто товарiв iз найбiльшою кiлькiстю замовлень. Для його реалiзацiї в плагiнi Woocommerce використовувався вiдкритий шорткод. Основна команда якого наведена нижче:

[найкращi\_продукцiї]

Цей шорткод необхiдно додати до макета сайту. Пiсля цього на головнiй сторiнцi сайту з'явиться блок з популярними товарами. Код цього плагiна наведено в Додатку B.

Багато власникiв веб-сайтiв скаржаться на безпеку WordPress. Суть полягає в тому, що WordPress є CMS з вiдкритим кодом i вразливий до бiльшостi типiв атак. При цьому для забезпечення безпеки сайту було вирiшено розробити трирiвневу аутентифiкацiю для доступу до адмiнiстративної панелi.

Багато користувачiв знайомi зi стандартною URL-адресою сторiнки входу адмiнiстратора WordPress. Звiдси ви можете отримати доступ до коду та всiх функцiй сайту. Саме з цiєї причини його найчастiше намагаються зламати. Перший рiвень захисту полягає у змiнi URL-адреси доступу до адмiнiстративної панелi.

Вхiд до панелi адмiнiстратора в WordPress є стандартним wpadmin. Для захисту вiд атак при входi за стандартним протоколом необхiдно змiнити посилання для входу. Якщо хакер заходить за допомогою стандартного протоколу, користувач буде перенаправлений на помилку 404, тобто не на iснуючу сторiнку.

Для реалiзацiї вам спочатку потрiбно додати наступний код на початок файлу wp-config.php:

define('WP\_ADMIN\_DIR', 'vshop');

define( 'ADMIN\_COOKIE\_PATH', 'SITECOOKIEPATH' 'WP\_ADMIN\_DIR');

Потiм вам потрiбно додати фiльтр у кiнець файлу wpincludes/functions.php.

add\_filter('site\_url', 'wpadmin\_filter', 10, 3);

функцiя wpadmin\_filter( \$url, \$path, \$orig\_scheme ) {

 $$old = array('/(wp-admin)')$ ;

\$admin\_dir = WP\_ADMIN\_DIR;

 $$$ новий = масив( $$$ admin dir);

return preg\_replace( \$old, \$new, \$url, 1 );

}

Запишiть перетворення у файл .htaccess:

RewriteEngine увiмкнено

I пiсля цього вставте наступний код:

RewriteRule ^vshop/(.\*) wp-admin/\$1?%{QUERY\_STRING} [L]

Вам також потрiбно заблокувати стару адресу wp-admin у WordPress, щоб отримати доступ до панелi адмiнiстратора. Для цього додайте наступний фiльтр у кiнець файлу wpincludes/functions.php:

add\_action( 'init', 'block\_wp\_admin');

 $\phi$ ункція block wp admin() {

```
if(strpos($_SERVER['REQUEST_URI'],'wp-admin') != false){
wp_redirect( home_url().'/404');
вихiд;
```

```
}
}
```
У результатi стандартний шлях було змiнено на iнший, вiдомий лише адмiнiстраторам, а саме – на vshop.

Другий рiвень захисту - захист вiд автоматичного пiдбору пароля. Для цього був розроблений спецiальний плагiн, який записує IP-адресу та мiтку часу кожної невдалої спроби входу. Якщо кiлькiсть спроб входу протягом короткого перiоду часу з того самого дiапазону IP-адрес перевищує встановлене число, функцiя входу вимикається для всiх запитiв iз цього дiапазону.

Це допомагає запобiгти хешування пароля. Наразi плагiн налаштований на роботу за замовчуванням: 1 година блокування IP-адреси пiсля 3 невдалих спроб входу протягом 5 хвилин. Це можна змiнити через панель адмiнiстратора. Адмiнiстратори можуть звiльняти заблокованi дiапазони IPадрес вручну з панелi. Частина коду цього плагiна наведена в Додатку B.

Третiй рiвень захисту - подвiйна авторизацiя вiд Google. Google надає розробникам готове рiшення для забезпечення безпеки веб-сайтiв i програм. Для реалiзацiї додано додатковий функцiонал, а також поле введення у форму авторизацiї, оскiльки це поле недоступне за замовчуванням у WordPress (рис. 3.6).

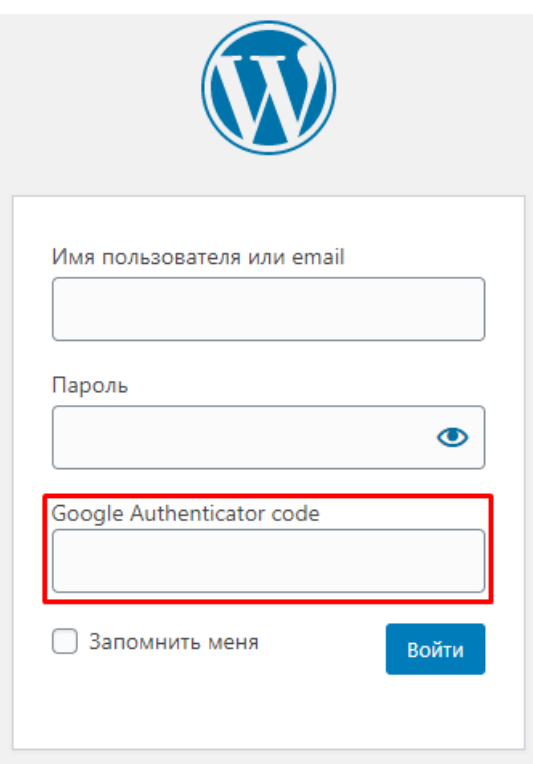

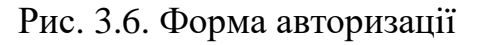

Вам також потрiбно налаштувати плагiн. Для цього потрiбно зайти в налаштування, згенерувати унiкальний QR-код i пiдключити сервiси Google (рис. 3.7)

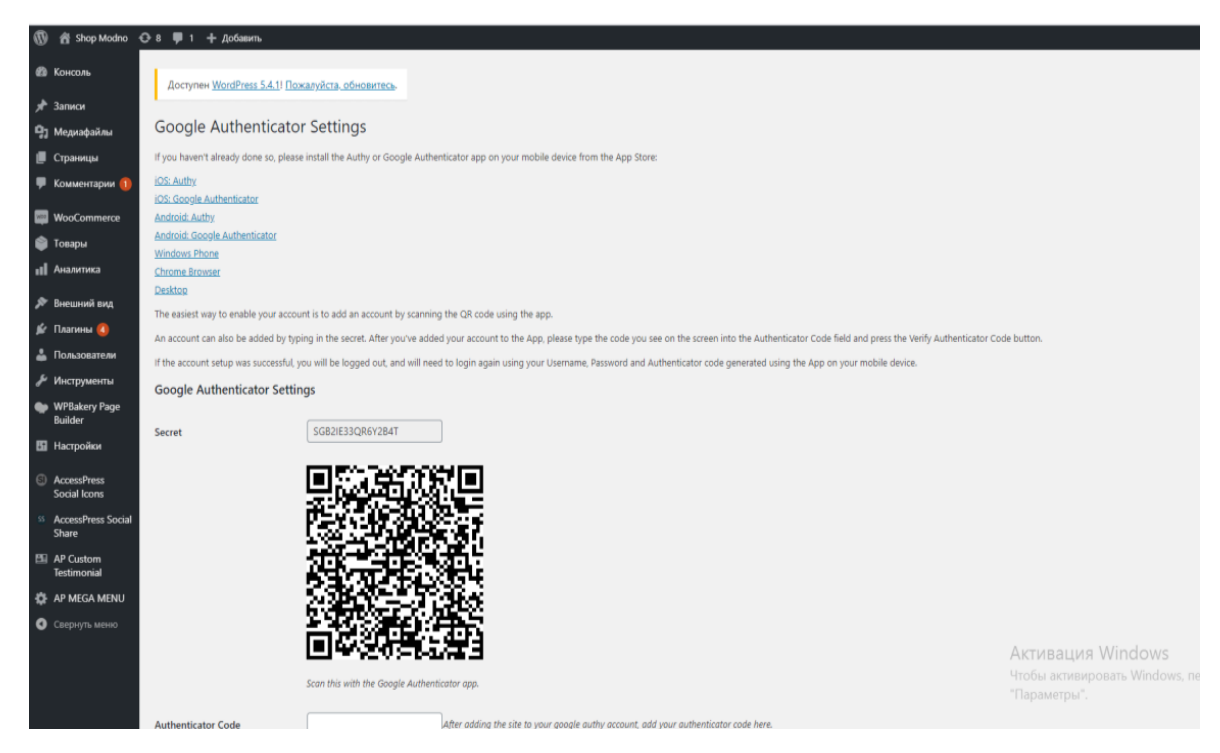

Рис. 3.7. Сторiнка налаштування плагiну Google Authenticator

Для входу необхiдно встановити мобiльний додаток Google Authenticator, який генерує тимчасовий пароль для двоетапної аутентифiкацiї. I ще, крiм стандартних логiна i пароля, потрiбно обов'язково ввести додатковий пароль. Вхiд заборонено, якщо пароль невiрний.

#### 3.3. Використання програми

Даний проект, а саме інтернет-иагазин, призначений для замовлення паливно-мастильних матеріалів містить дві частиини. Перша адмiнiстративна панель з можливiстю додавати та редагувати iнформацiю, яка доступна лише адмiнiстраторам сайту. Друга - клiєнтська частина для перегляду iнформацiї на сайтi, вона доступна всiм користувачам.

#### 3.3.1. Клiєнтська частина сайту

При вiдкриттi сайту в браузерi вiдображається головна сторiнка, в шапцi є контактна iнформацiя, посилання на сторiнку авторизацiї, кошик, форма пошуку за назвою або категорiєю товару, а також фiрмова назва сайту.

Пiд заголовком знаходиться панель навiгацiї, яка мiстить посилання на головнi сторiнки сайту. Праворуч міститься панель навiгацiї, яка має форму пошуку, категорiї товарiв, фiльтр цiн на товари та блок iз найпопулярнiшими товарами.

При натисканнi на назву категорiї вiдкривається сторiнка з каталогом товарiв з вибраними категорiями (рис. 3.8, 3.9).

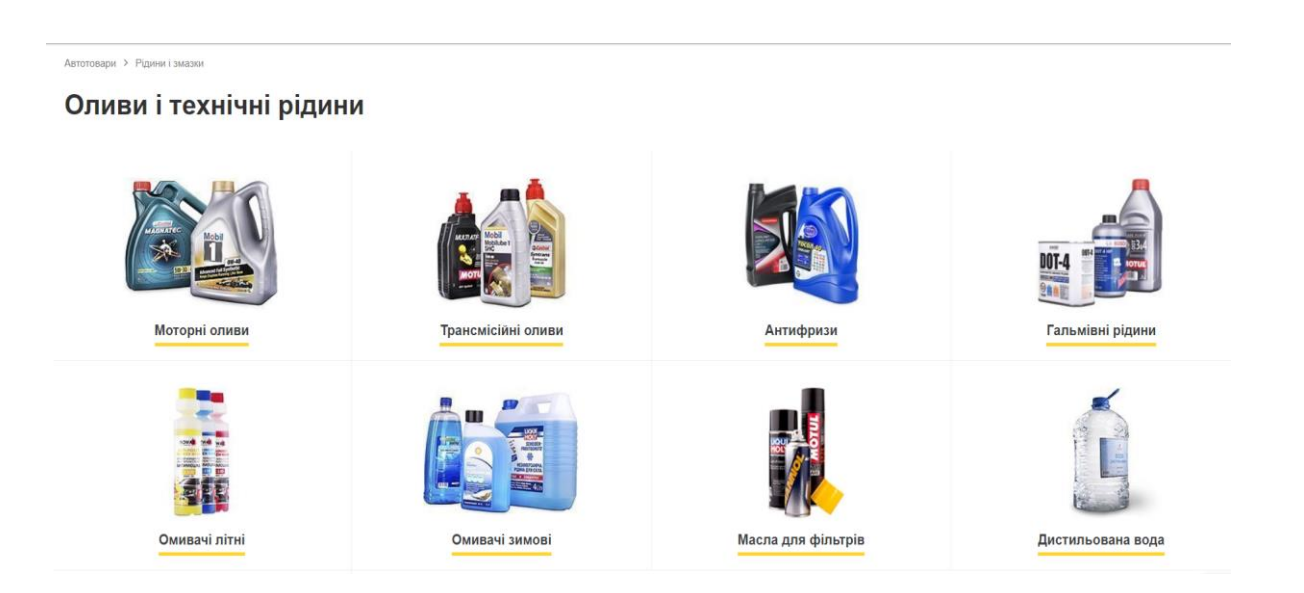

Рис. 3.8. Каталог товару.

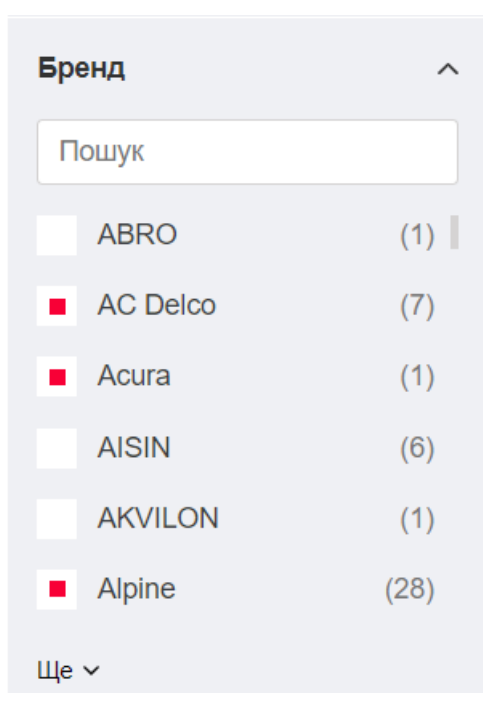

Рис. 3.9. Каталог брендiв

Пiд меню сайту знаходиться блок iз найпопулярнiшими товарами. Тобто той товар, який має найбiльшу кiлькiсть замовлень. Картки товарiв мiстять зображення, назву та цiну. Кожен товар можна додати до кошика, натиснувши на вiдповiдну кнопку (рис. 3.10).

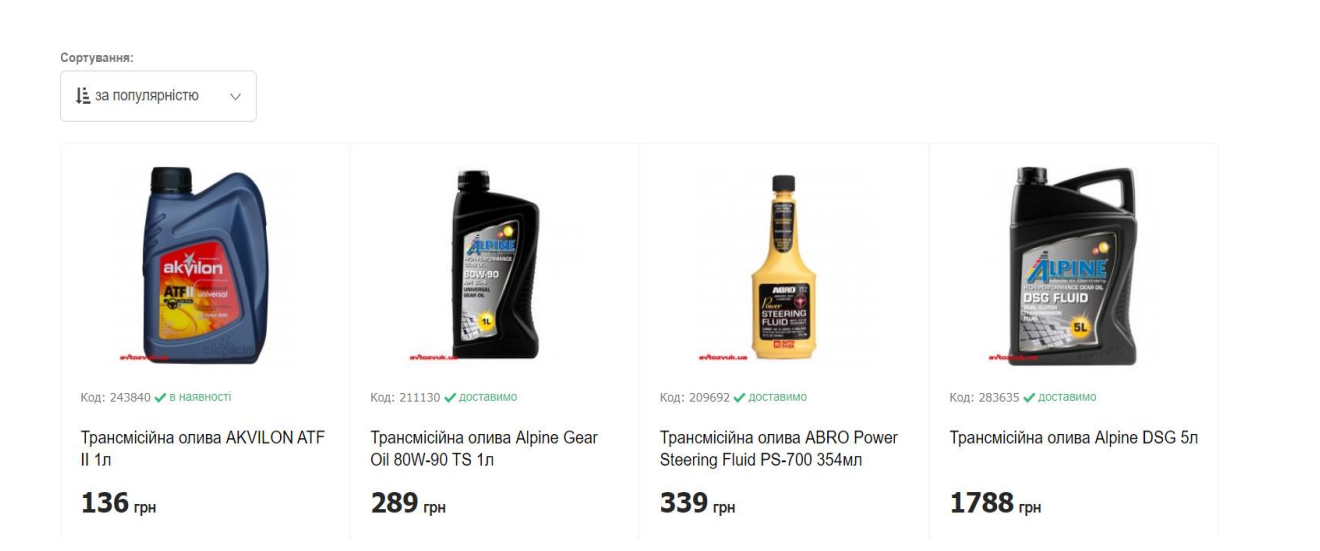

Рис. 3.10. Каталог найпопулярнiших товарiв

Натиснувши на картку товару вiдбувається перехiд на сторiнку з детальної iнформацiєю про товар. (рис. 3.11).

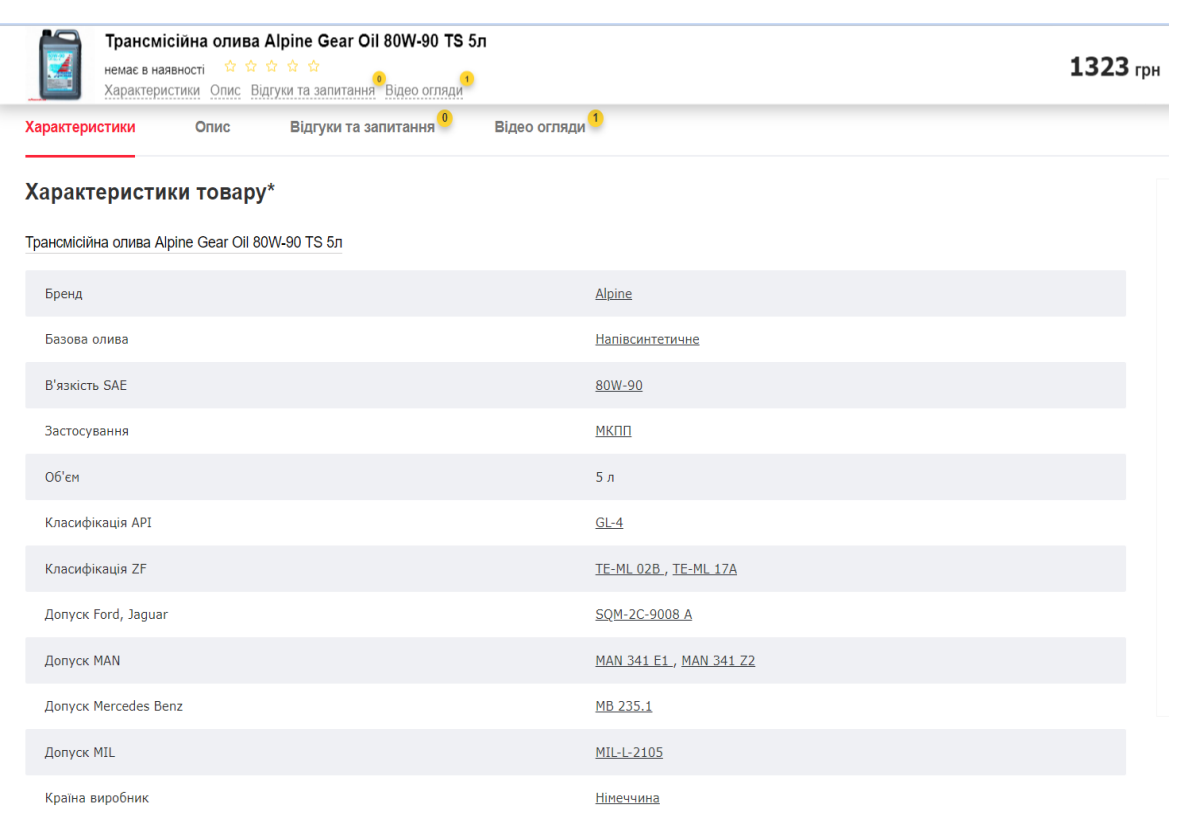

## Рис. 3.11. Характеристика товарiв

Щоб потрапити в кошик, необхiдно натиснути кнопку у виглядi кошика, яка знаходиться поруч з кнопкою авторизацiї. Сторiнка кошика мiстить список вибраних товарiв, якi можна за бажанням видалити або

змiнити. На сайтi також є система купонiв. Цiна товару зменшиться, якщо ввести код купона у вiдповiдне поле. Блок iз загальною цiною замовлення та iнформацiєю про доставку знаходиться пiд списком товарiв.

Оформлення замовлення складається з форми для заповнення контактної iнформацiї про клiєнта, способу оплати та доставки та є можливість додати коментар. Є також загальна сума замовлення та кiлькiсть вибраного товару (рис. 3.12).

Кошик

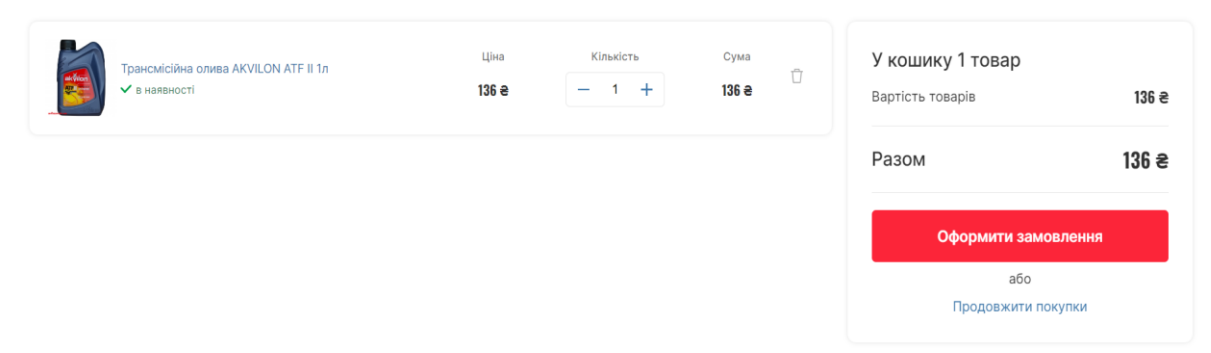

Рис. 3.12. Формування кошика покупця.

В результаті, пiсля заповнення всiх необхiдних полiв необхiдно натиснути кнопку «Оформити замовлення», пiсля чого з'явиться повiдомлення про успiшне виконання замовлення та детальна iнформацiя про замовлення.

На сторiнцi «Про нас» мiститься детальний опис iнтернет-магазину, а також його переваги серед конкурентiв та вiдгуки покупцiв (рис. 3.13).

## Популярні відгуки

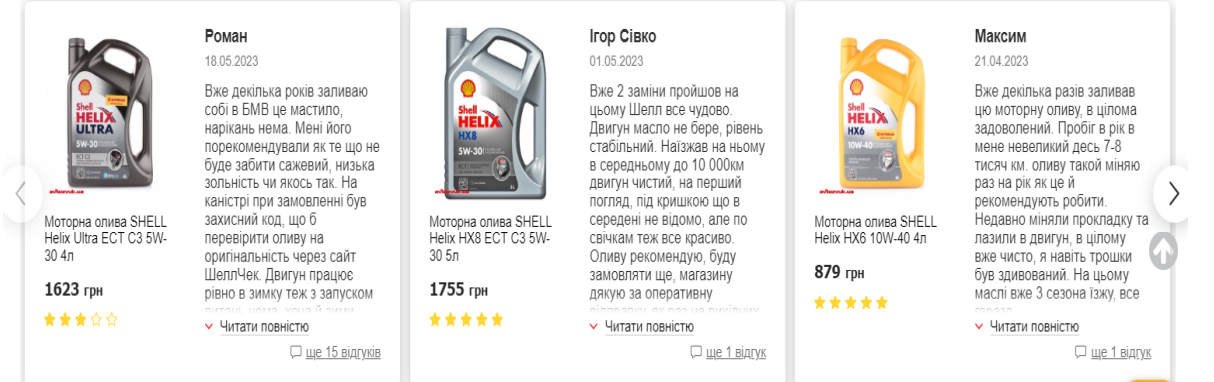

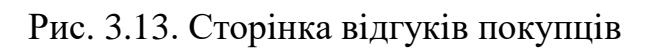

На сторiнцi «Доставка та оплата» розмiщена iнформацiя про умови доставки та оплати замовленого товару (рис. 3.14).

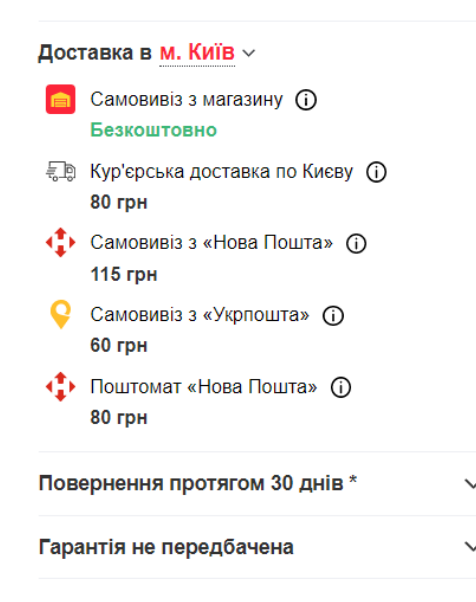

Рис. 3.14. Панель оформлення доставки

## 3.3.2. Адмiнiстративна панель

На сайтi є адмiнiстративна панель для управлiння сайтом, додавання товарiв i обробки замовлень. Для доступу до нього необхiдно обов'язково авторизуватися. Щоб авторизуватися необхiдно ввести логiн або електронну адресу користувача, пароль i спецiальний код, який генерується в додатку для смартфона Google Authenticator. Потім пiсля сканування спецiального QR-коду за допомогою цiєї програми буде згенеровано тимчасовий код, який потрібно ввести у вiдповiдне поле (рис. 3. 15)

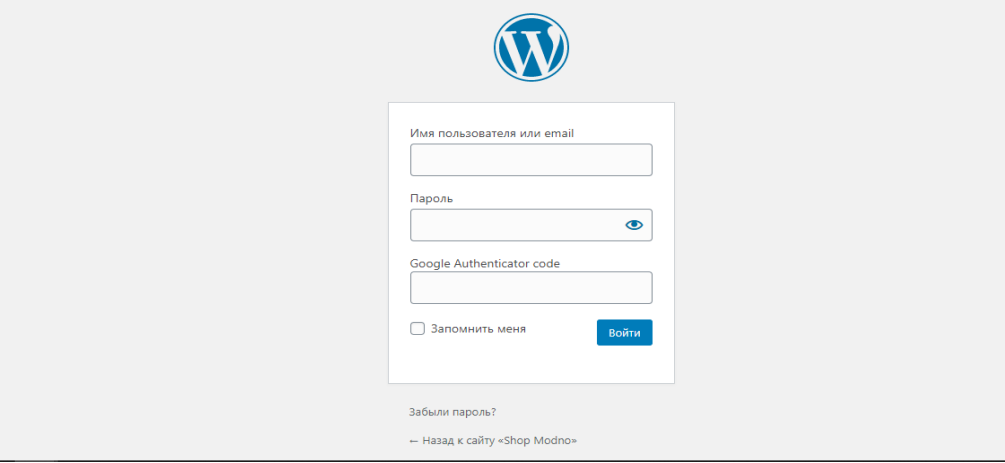

Рис. 3.15. Форма авторизацiї в адмiнiстративнiй панелi

## **ВИСНОВКИ ДО РОЗДIЛУ 3**

У цьому роздiлi ми розробляли сайт з перших етапiв, включаючи розробку структури сайту, а також розробляли сторiнки сайту через створення макетiв. Також ми описали основнi етапи створення сторiнок. Ми розглянули основнi можливостi системи та їх практичне використання. Ми створили та пiдключили шаблон оформлення iнтернет-магазину та надалi його коригували. Розглянуто i виконано роботу по наповненню iнтернетмагазину товарами в своїх категорiях. Результатом роботи став функцiональний iнтернет-магазин паливно-мастильних матерiалiв для автомобiлiв.

#### **ВИСНОВКИ**

Основним завданням квалiфiкацiйної роботи є досягнення всiх цiлей та завдань проекту, а саме створення iнтернет-магазину з продажу паливномастильних матерiалiв для автомобiлiв. Даний проект надає можливiсть продавати паливно-мастильнi матерiали через Iнтернет.

Пiд час виконання квалiфiкацiйної роботи на основi лiтературних джерел проведено аналiз предметної галузi та визначено актуальнiсть роботи. Проведено аналiз аналогiв для визначення недолiкiв i переваг конкурентiв. В процесi роботи було дослiджено предметну область. Веб-iнтерфейс i навiгацiю сайту оптимiзували, щоб користувачевi було легше орiєнтуватися у вiртуальному просторi.

Сформульовано технiчне завдання на квалiфiкацiйну роботу, в якому описано призначення сайту, мету його створення та цiльову аудиторiю використання. Пiдготовлено робочу документацiю.

Створений iнтернет-магазина допоможе всiм бажаючим замовити паливно-мастильнi матерiали не виходячи з дому. Вiн також забезпечує високу безпеку системи завдяки використанню додаткових плагiнiв.

Цей проект забезпечить повний функцiонал продажу паливномастильних матерiалiв в Iнтернетi. На основi всiєї iнформацiї та знань був розроблений веб-додаток для пiдтримки роботи магазину з продажу паливномастильних матерiалiв. Усi цiлi та завдання досягнутi та виконанi.

#### **СПИСОК ВИКОРИСТАНИХ ДЖЕРЕЛ**

1. GlobalLogic: Мiкросервiсна архiтектура для початкiвцiв. [Електронний ресурс]. Режим доступу: [https://www.globallogic.com/ua/insights/blogs/microservices-architecture-for](https://www.globallogic.com/ua/insights/blogs/microservices-architecture-for-beginners-part-one/)[beginners-part-one/](https://www.globallogic.com/ua/insights/blogs/microservices-architecture-for-beginners-part-one/)

2. Medium: Мiкросервiсна архiтектура. [Електронний ресурс]. Режим доступу: [https://medium.com/@IvanZmerzlyi/microservices-architecture-](https://medium.com/@IvanZmerzlyi/microservices-architecture-461687045b3d)[461687045b3d](https://medium.com/@IvanZmerzlyi/microservices-architecture-461687045b3d)

3. Microsoft: Microservice architecture style. [Навчальна платформа]. Режим доступу: [https://docs.microsoft.com/en](https://docs.microsoft.com/en-us/azure/architecture/guide/architecture-styles/microservices)[us/azure/architecture/guide/architecture-styles/microservices](https://docs.microsoft.com/en-us/azure/architecture/guide/architecture-styles/microservices)

4. Microservices: Pattern: Microservice Architecture. [Навчальна платформа]. Режим доступу:<https://microservices.io/patterns/microservices.html>

5. Влог DreamFactory: 7 Key Benefits of Microservices. [Електронний ресурс]. Режим доступу: [https://blog.dreamfactory.com/7-key-benefits-of](https://blog.dreamfactory.com/7-key-benefits-of-microservices/)[microservices/](https://blog.dreamfactory.com/7-key-benefits-of-microservices/)

6. Vuejs: Frequently Asked Questions. URL: <https://vuejs.org/about/faq.html>

7. Wikipedia: Vue.js. [Електронний ресурс]. Режим доступу: <https://en.wikipedia.org/wiki/Vue.js>

8. Monocubed: What are the Advantages of Vue js Framework in Web Development. [Електронний ресурс]. Режим доступу: <http://monocubed.com/blog/advantages-of-vue-js/>

9. Spring: Spring boot. [Навчальна платформа]. Режим доступу: <https://spring.io/projects/spring-boot>

10. PostgreSQL: PostgreSQL: The World's Most Advanced Open Source Relational Database. URL:<https://www.postgresql.org/>

11. Guru99: What is PostgreSQL? Introduction, Advantages & Disadvantages. URL:<https://www.guru99.com/introduction-postgresql.html>

52

12. MongoDB: Advantages of MongoDB. URL: <https://www.mongodb.com/advantages-of-mongodb>

13. Varonis: The Difference Between Active Directory and LDAP. [Електронний ресурс]. Режим доступу[:https://www.varonis.com/blog/the](https://www.varonis.com/blog/the-difference-between-active-directory-and-ldap)[difference-between-active-directory-and-ldap](https://www.varonis.com/blog/the-difference-between-active-directory-and-ldap)

14. Dzone: What Keycloak Is and What It Does? [Електронний ресурс]. Режим доступу: [https://dzone.com/articles/what-is-keycloak-and-when-it-may](https://dzone.com/articles/what-is-keycloak-and-when-it-may-help-you)[help-you](https://dzone.com/articles/what-is-keycloak-and-when-it-may-help-you)

## **ДОДАТОК А. ПРОГРАМНА РЕАЛIЗАЦIЯ**

1. Код шапки сайту.

<?php?><!DOCTYPE html>

<html <?php language\_attributes(); ?> <?php storevilla\_html\_tag\_schema(); ?> >

<head>

<meta charset="<?php bloginfo( 'charset' ); ?>">

<meta name="viewport" content="width=device-width, initial-scale=1">

<link rel="profile" href="http://gmpg.org/xfn/11">

<link rel="pingback" href="<?php bloginfo( 'pingback\_url' ); ?>">

 $\langle$ ?php wp\_head(); ? $>$ 

</head>

 $\langle \text{body} \langle \text{2php} \rangle$  body class(); ?>>

<?php if ( function\_exists( 'wp\_body\_open' ) ) {

```
wp_body_open();
```
 $}$ ?>

<div id="page" class="hfeed site">

<?php do\_action( 'storevilla\_before\_header' ); ?>

 <header id="masthead" class="site-header" <?php if ( get\_header\_image() != '' ) {

echo 'style="background-image: url(' . esc\_url( get\_header\_image() ) . '); backgroundsize:cover;"'; } ?>>

```
<?php
```
/\*\*

\* @see storevilla\_skip\_links() – 0

\* @see storevilla top header() – 10

\*\*@see storevilla\_top\_nav (filter for top header

navigation)

\* @see storevilla\_button\_header() – 20

\* @see storevilla primary navigation() – 30

\*/

do\_action( 'storevilla\_header' );

?>

</header><!-- #masthead -->

<?php do\_action( 'storevilla\_after\_header' ); ?>

<div id="content" class="site-content">

 $\langle$ ?php if( !( is\_home() || is\_front\_page() ) ) { ?>

<div class="store-container clearfix">

## <div class="store-container-inner clearfix">

 $\langle$ ?php }

2. Код для пошуку на сайтi.

<article id="post-<?php the\_ID(); ?>" <?php post\_class('storevilla-blog'); ?>>

<?php

```
if( has_post_thumbnail() ){
```
 $\text{Simple} = \text{get}_\text{the}\_\text{post}_\text{thumbnail}\_\text{url}(\text{get}_\text{the}\_\text{ID}(),$ 'storevilla-blogimage');

?>

<figure>

 $\langle \text{img src} = \text{"}\langle \text{?php echo esc url}(\text{~}\text{Simple})\rangle$ ; ?>" alt=" $\langle \text{?php}(\text{?php})\rangle$ the\_title();  $?>'>'$ 

<div class="sv-img-hover">

<div class="holder">

 $\langle$ div $>$ 

 $\langle$ div $>$ 

</figure>

 $\langle$ ?php } ?>

<div class="sv-post-content">

<div class="post-meta category-name">

<span><?php the\_category( ', ' ); ?></span> </div> <h3><a href="<?php the\_permalink(); ?>"><?php the\_title(); ?></a></h3> <div class="post-meta"> <span class="date"><?php the\_date(); ?></span> </div>

<div class="description"><?php the\_excerpt(); ?></div>

 $\langle a \rangle$  href=" $\langle ? \rangle$ php the\_permalink();  $? \rangle$ " class="sv-btncountinuereading"><?php

esc\_html\_e('countinue reading','storevilla'); ?></a>

<div class="sv-post-foot">

 $\langle$ ?php the\_tags("); ? $>$ 

<div class="post-meta pull-right">

<span class="sv-post-author">

<?php esc\_html\_e('Post By :','storevilla'); ?>

 $\langle a \rangle$  href=" $\langle ? \rangle$ php echo esc\_url(

get\_author\_posts\_url(

get\_the\_author\_meta( 'ID' ) ) ); ?>">

 $\langle$ ?php the\_author(); ?>

</a>

</span>

```
\langlediv>
```

```
\langlediv>
```
 $\langle$ div $>$ 

</article><!-- #post-## -->

3. Код для вiдображення iнформацiї про товар.

 $\langle$ ?php get\_header(); ? $>$ 

<div id="primary" class="content-area">

<main id="main" class="site-main" role="main">

 $\langle$ ?php

while ( have\_posts() ) : the\_post();

get\_template\_part( 'template-parts/content', 'page' );

// If comments are open or we have at least one comment,

load up the comment template.

if ( comments\_open() || get\_comments\_number() ) :

comments\_template();

endif;

endwhile; // End of the loop.

?>

 $\langle$ main> $\langle$ !-- #main -->

```
\langlediv>\langle!-- #primary -->
\langle?php get sidebar();
get_footer();
4. Код для вiдображення найбiльш популярних товарiв.
\langle?php
if ( ! defined( 'ABSPATH' ) ) {
      exit;
}
if( !function_exists('get_plugin_data') ){
      require_once( ABSPATH . 'wp-admin/includes/plugin.php' );
      }
if ( !function_exists( 'woobsp_version' ) ) {
      function woobsp_version() {
$woobsp\_plugin\_data = get\_plugin\_data (EILE_ ;
\$woodsp\_plugin\_version = \$woodsp\_plugin\_data['Version'];
return $woobsp_plugin_version;
}
}
if ( !function exists ('woobsp_widget_scripts') ) {
      function woobsp_widget_scripts() {
            wp_register_style( 'woobsp_widget_css', plugins_url( 
      '/assets/woobsp-styles.css',
```
\_\_FILE\_\_ ), false, woobsp\_version(), 'all' );

```
wp_enqueue_style( 'woobsp_widget_css' );
      }
      add_action( 'wp_enqueue_scripts', 'woobsp_widget_scripts' );
}
//widget
require_once('widget/woobsp-widget.php');
//shortcode
require_once('widget/woobsp-shortcode.php');
```
?>